# Балансируем клиентские запросы

 $\mathcal{L}$  -  $\mathcal{L}$ 

вместе со Spring Cloud

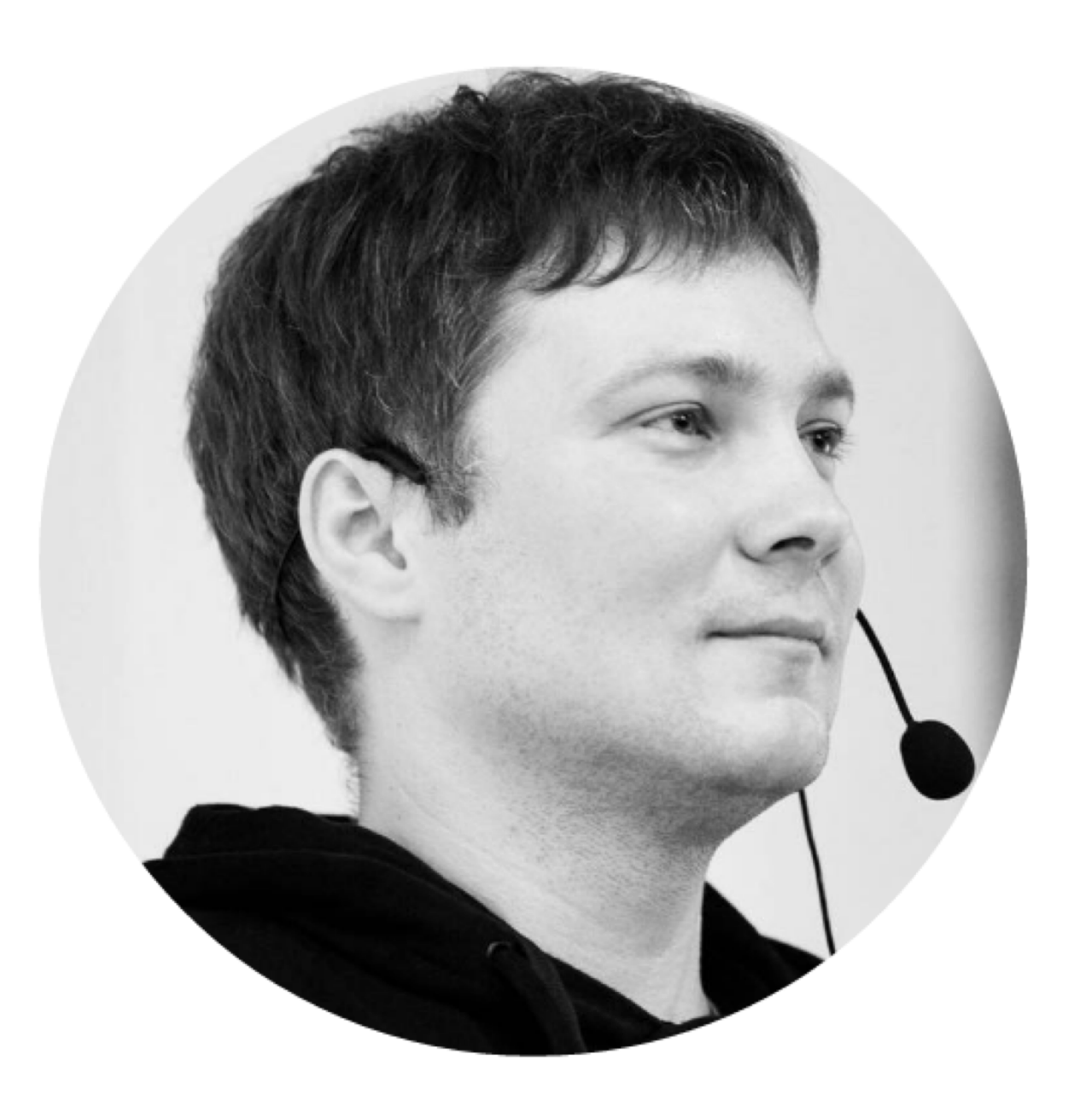

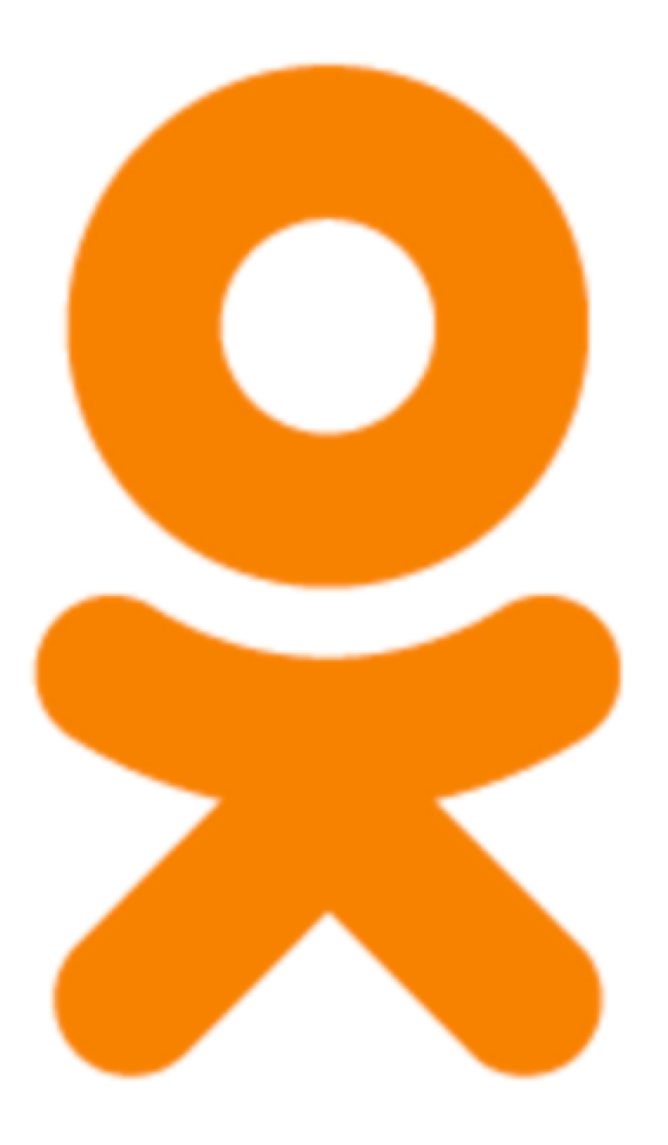

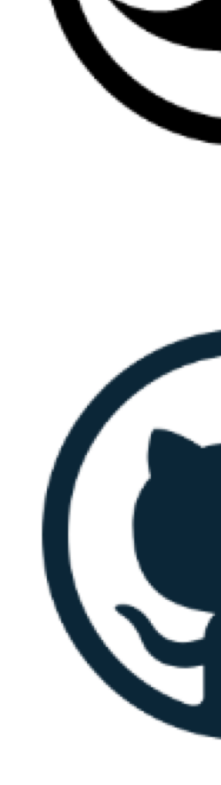

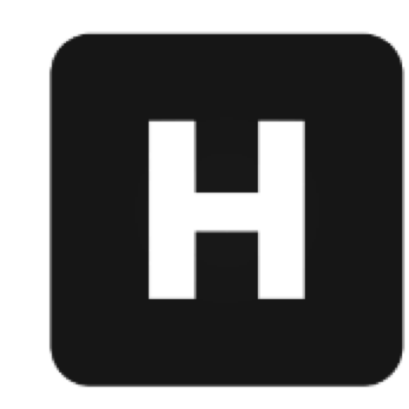

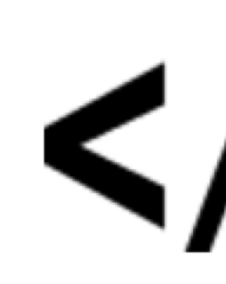

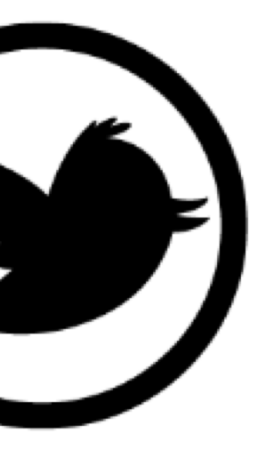

## **@aatarasoff**

# **@aatarasoff**

## **@aatarasoff**

### $\blacktriangleright$  /  $\blacktriangleright$  developed the conduction of  $\blacktriangleright$

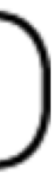

# Балансируем клиентские запросы

 $\mathcal{L}$  -  $\mathcal{L}$ 

вместе со Spring Cloud

Мнение докладчика может не совпадать с официальной позицией его работодателя, начальника, коллег или других

специалистов.

### Доклад *не связан с инженерными решениями в Одноклассниках* и базируется на проектах и библиотеках с открытым исходным кодом, личном опыте автора по их

использованию или созданию.

Все представленные в докладе сведения, примеры, выводы и другую информацию вы можете использовать на свой страх и риск. За все ваши действия ответственность несёте только вы сами.

Все персонажи вымышлены, совпадения случайны.

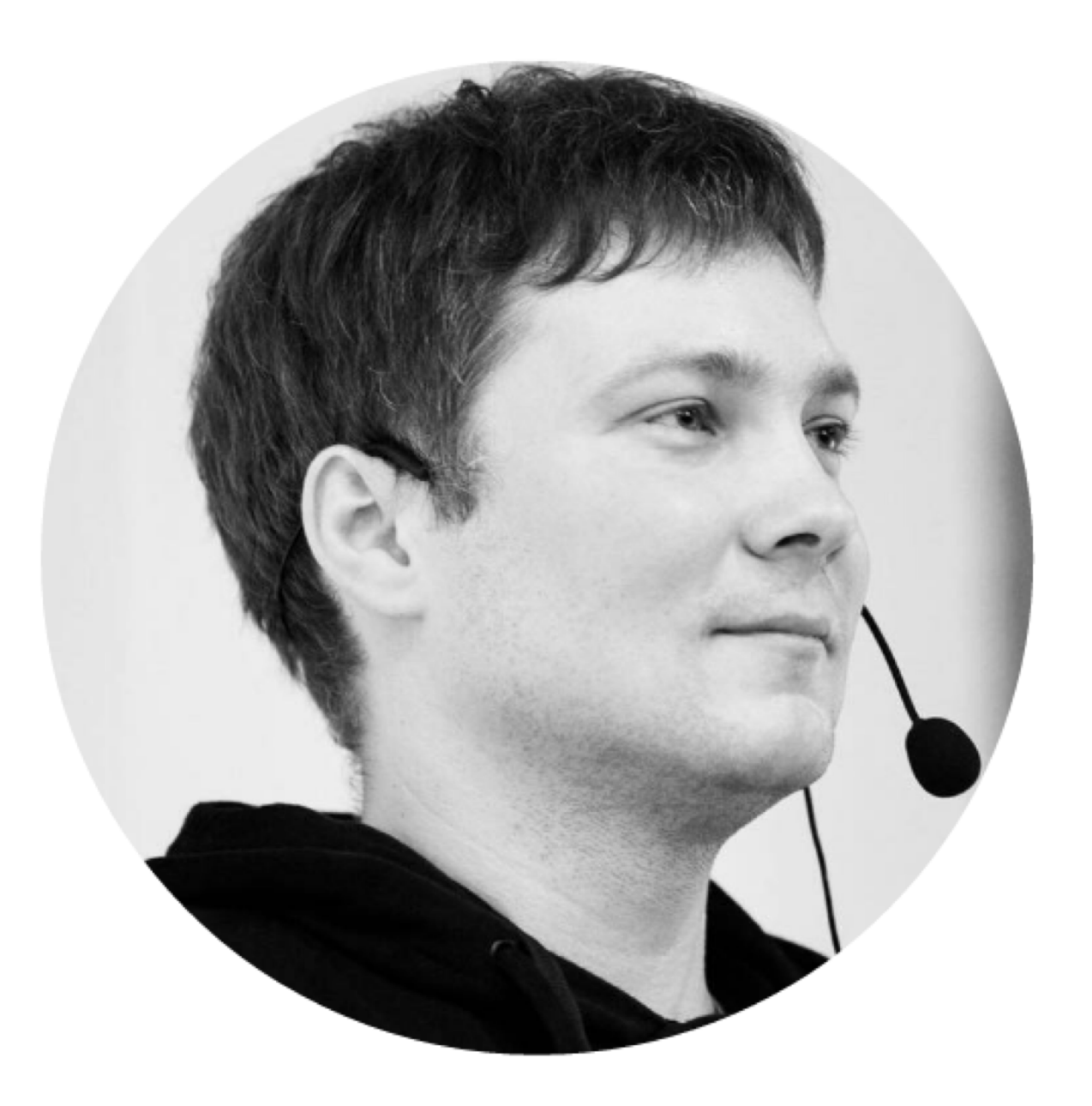

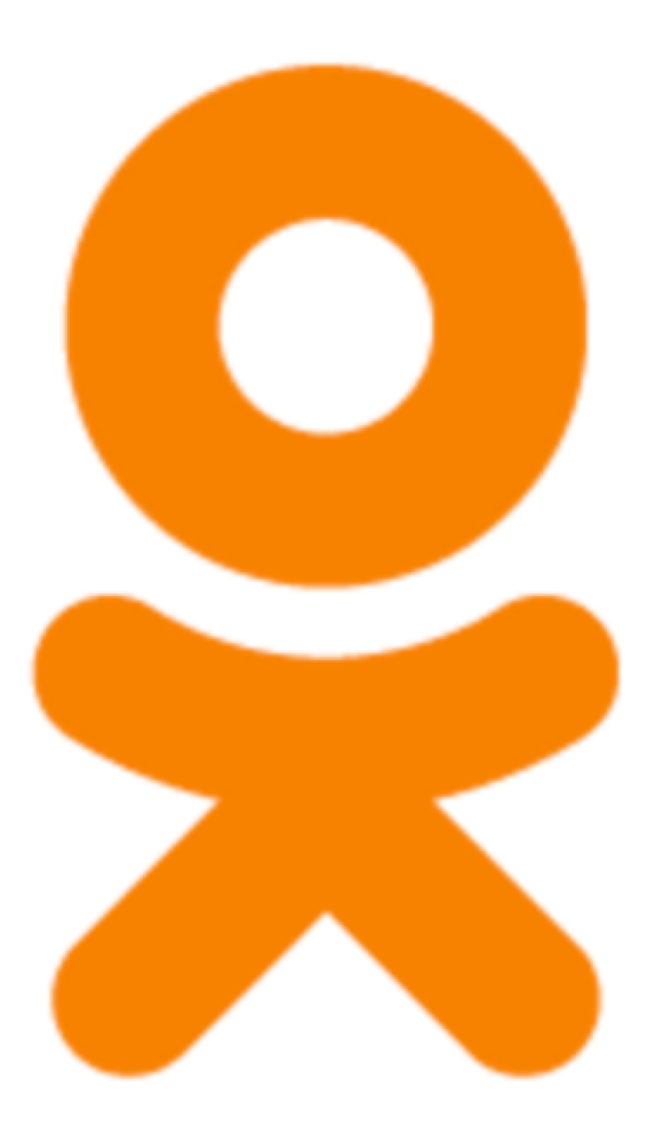

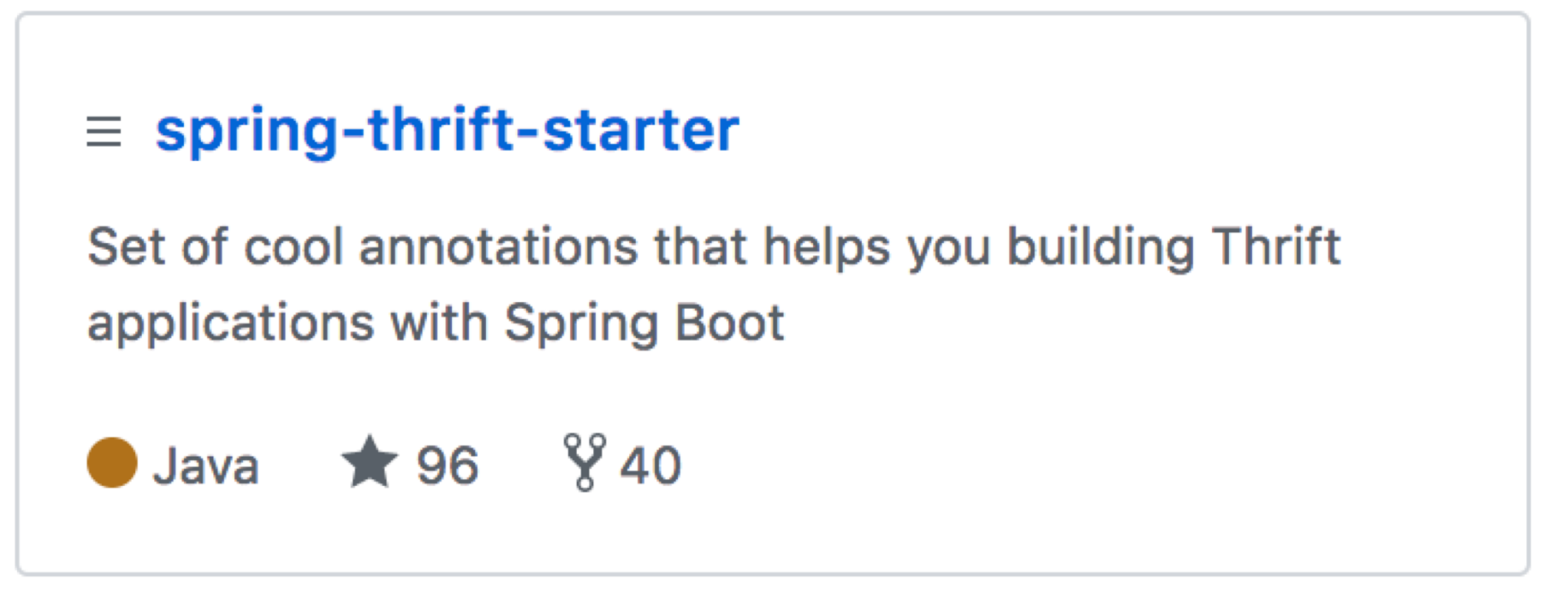

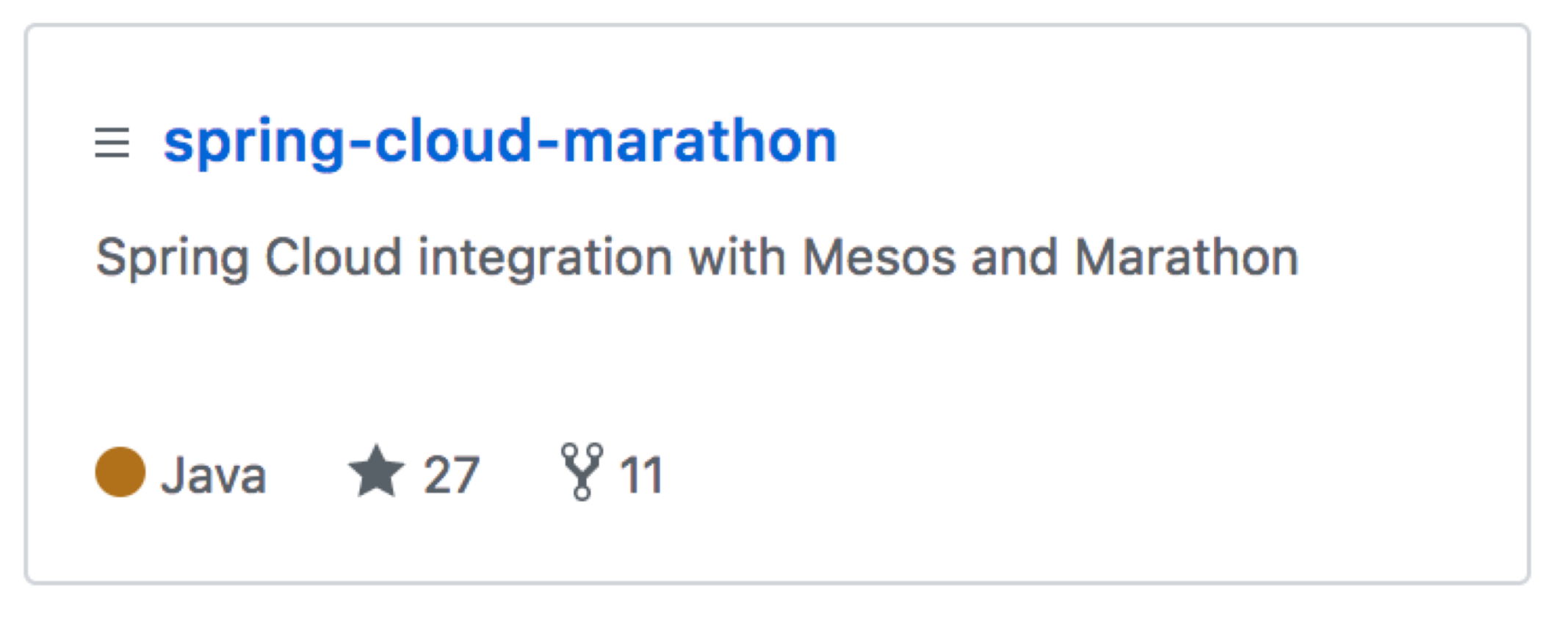

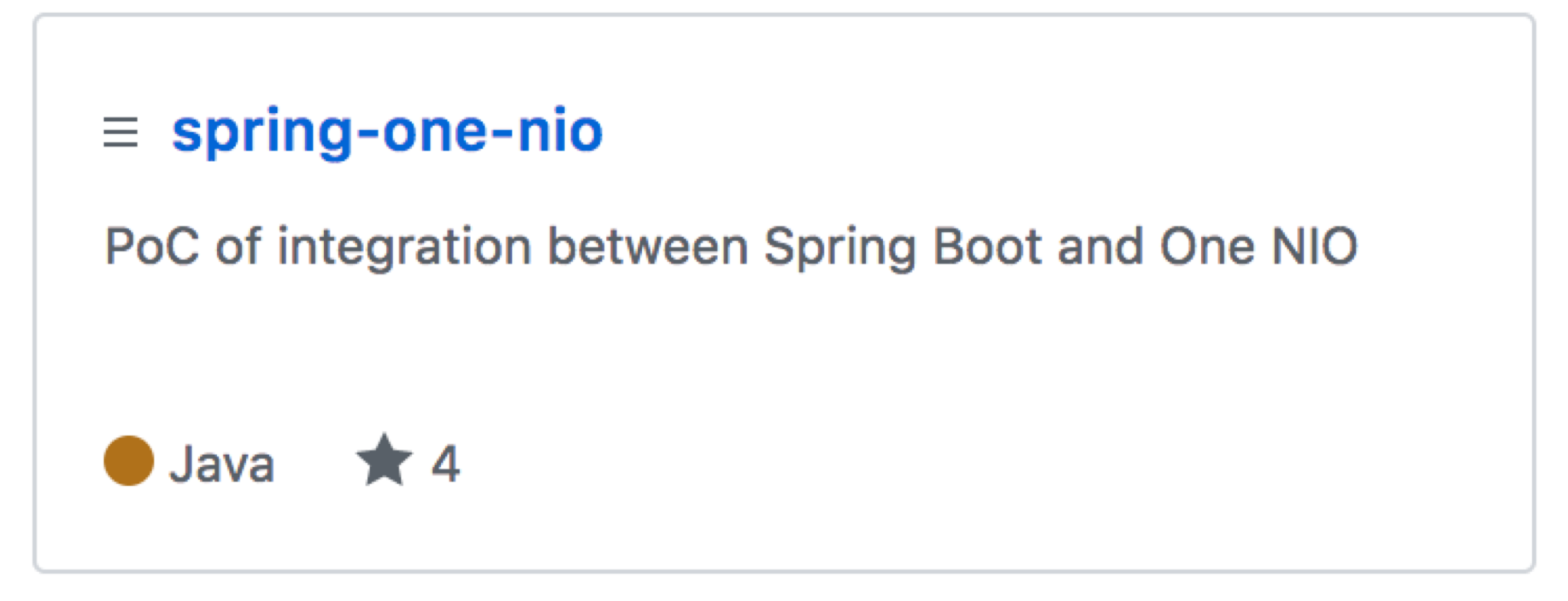

# План такой

- Совсем чуть-чуть теории
- Много практики с демонстрацией в лабораторных условиях
- Выводы по ходу действа

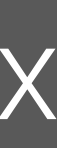

# В чём проблема?

## Long time ago

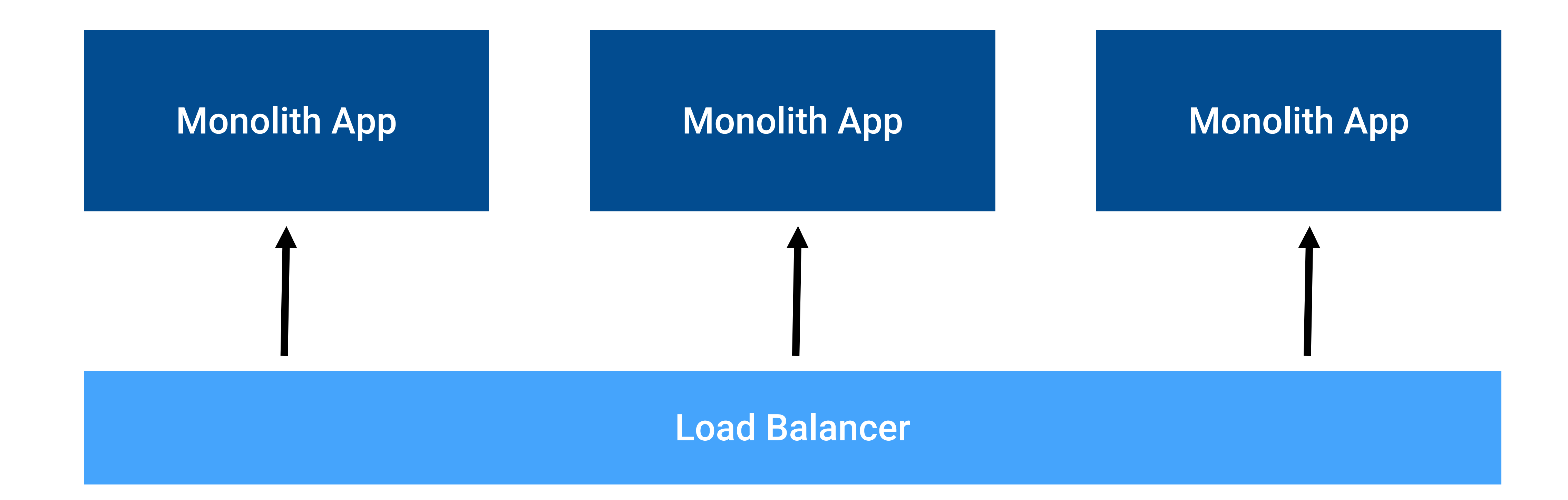

### Микросервисы

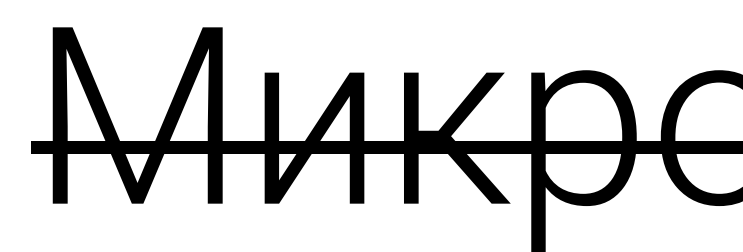

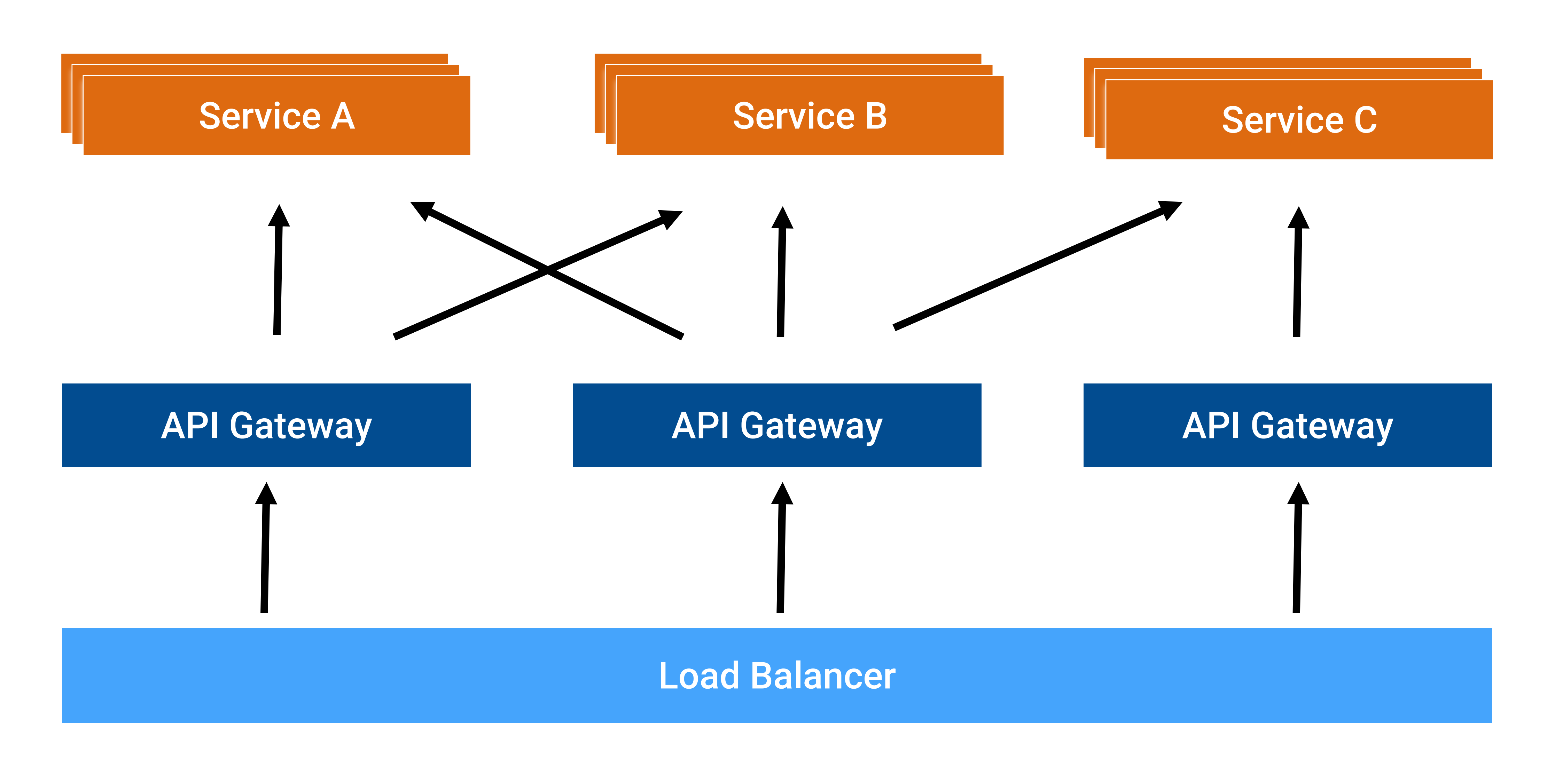

#### Сервис Фото

### Задача из жизни

#### Сервис Альбомы Группы Маркет Сервис Альбома Сервис Альбома

#### Сервис Группы

Связи Группа-Пользователей

Сервис Пользователи

### 5 parallel service calls

Сервис Пользователи

Связи Группа-Пользователей

#### Обложка для фотоальбома

### Всего то пяток вызовов сделать

Сервис Фото

Сервис Группы

12

### Кого же вызвать?

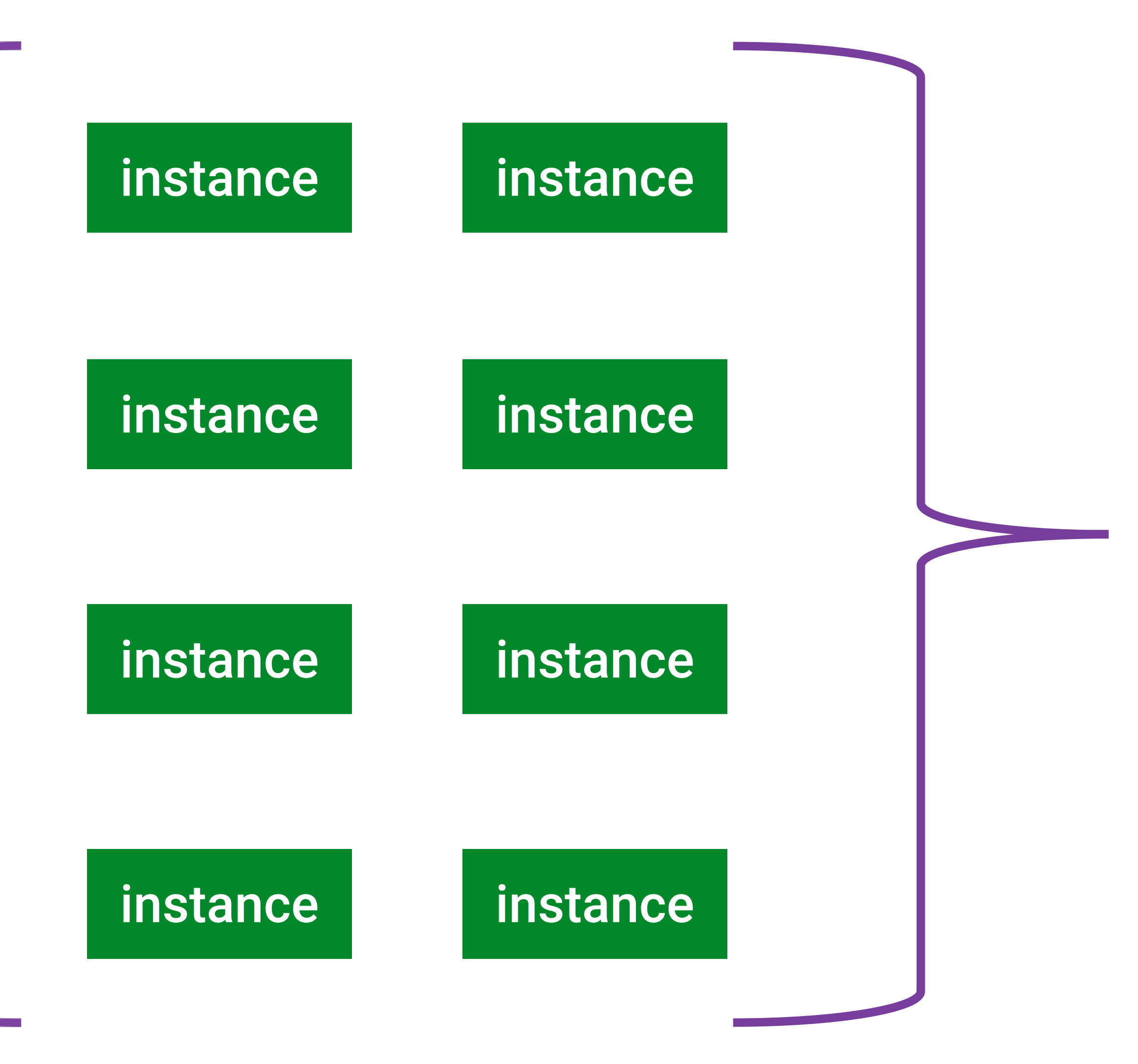

Сервис Фото

Сервис Группы

Связи Группа-Пользователей

Сервис Пользователи

Сервис Альбомы Группы

# Идеальный мир

- Любой запрос всегда будет обработан в ожидаемое время
- Сеть абсолютно надёжна
- Обновление происходит мгновенно
- Придумайте ещё несколько сказочных постулатов

### А так в реальной жизни

Сервис Фото

Сервис Группы

 $p = 0.99$ \*

Сервис Пользователи

Связи Группаользователей

### \* 0.99 не имеет отношения к реальности и взята для упрощения

#### Обложка для фотоальбома

### Ложь, наглая ложь и статистика

 $p = 0.99$ 

 $p = 0.99$ 

 $p = 0.99$ 

льзователи

 $p = 0.99$ 

 $p = 0.99$ 

### $p = 0.99(2)$ тоальбома

### р – вероятность успеха вызова одного сервиса

Связи Группаользователе

Сервис Пользователи

### $P = p^5 = (0.99)^5 \approx 0.95$

Сервис Группы

Сервис Фото

### Обложка для фотоальбома

### Ожидаемая неожиданность

# НЕидеальный мир

- Конкретный инстанс, группа инстансов или весь датацентр могут деградировать
- Сеть может мигать, падать и быть недоступна
- Обновление требует времени

### Как мы можем увеличить вероятность успеха одного вызова?

# Обратная воронка продаж

• Каждый инстанс это кандидат, который пытается себя «продать» по набору критериев

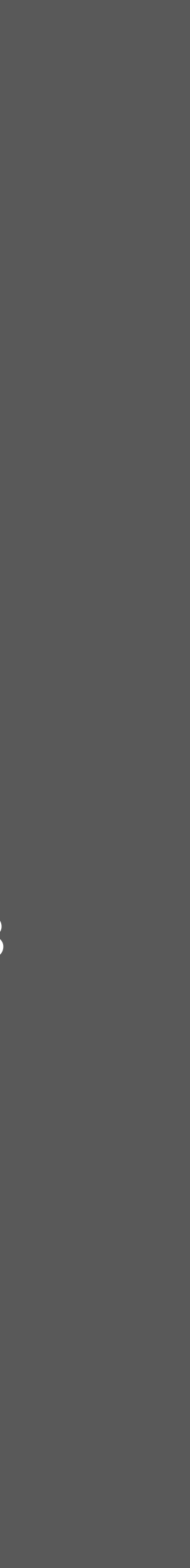

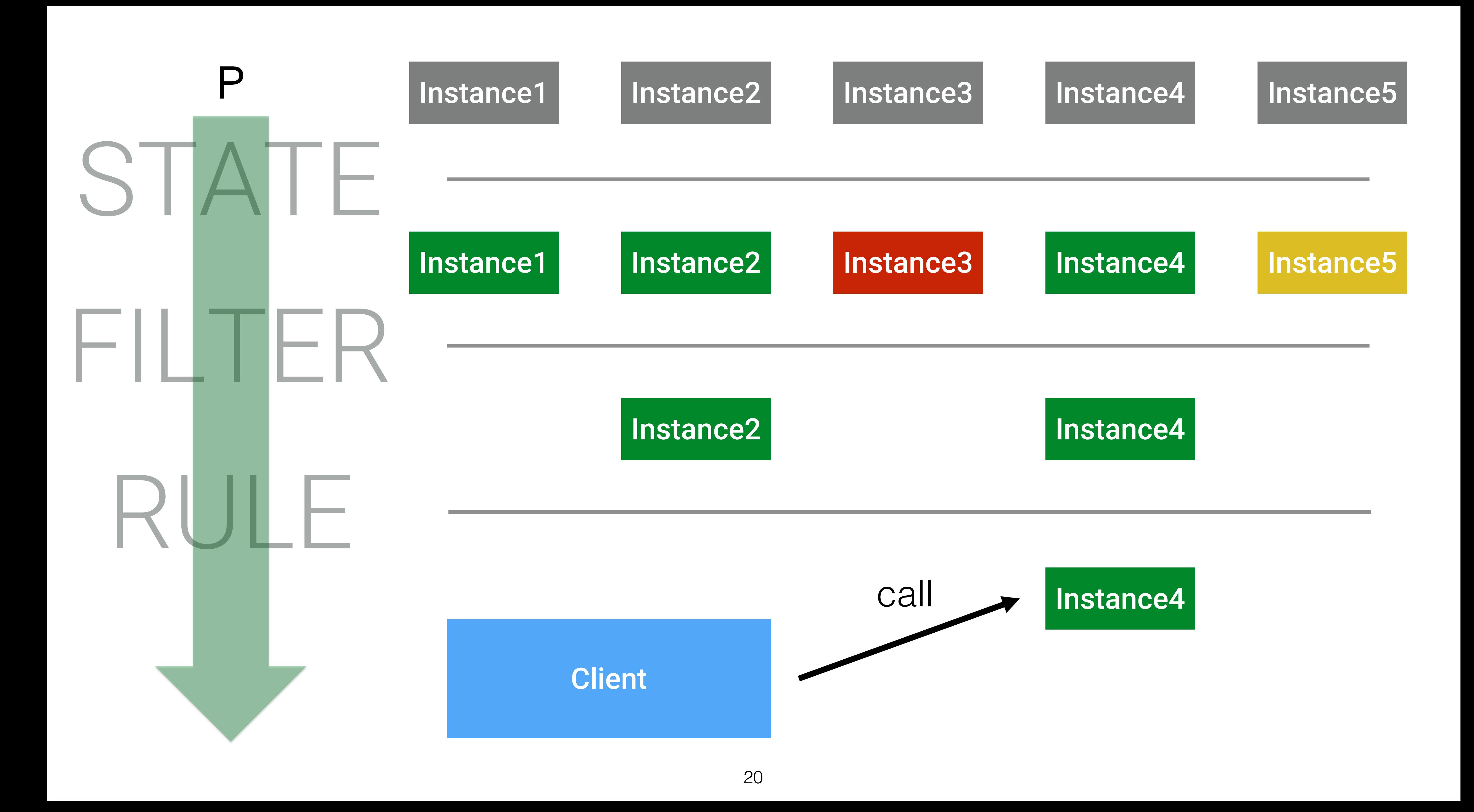

## Load Balancer

### • Основан на Netflix Ribbon

• В принципе может быть использован вне стека Spring Cloud

## Client-Side Service Discovery

#### **Service Client**

### **Registry-aware HTTP Client**

### **Service Registry**

Load balance request

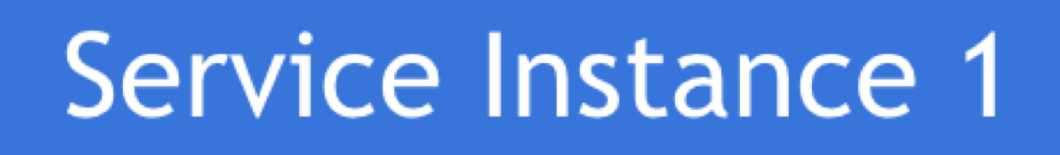

Service Instance ...

Service Instance N

## Цепочка фильтров

- Помогает увеличить шансы на корректное исполнение запроса
- Отсеивает «плохих» и «дорогих» кандидатов

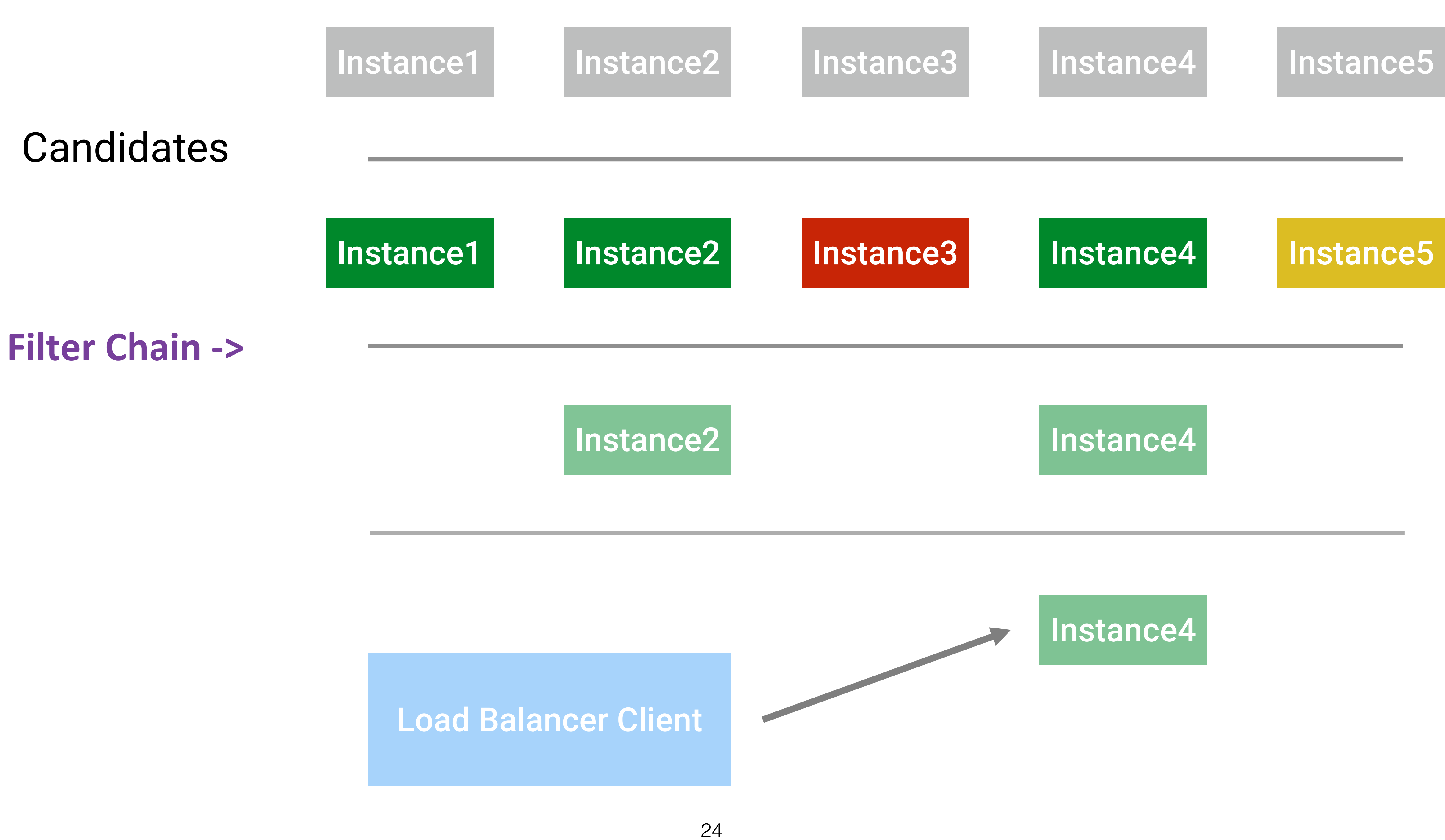

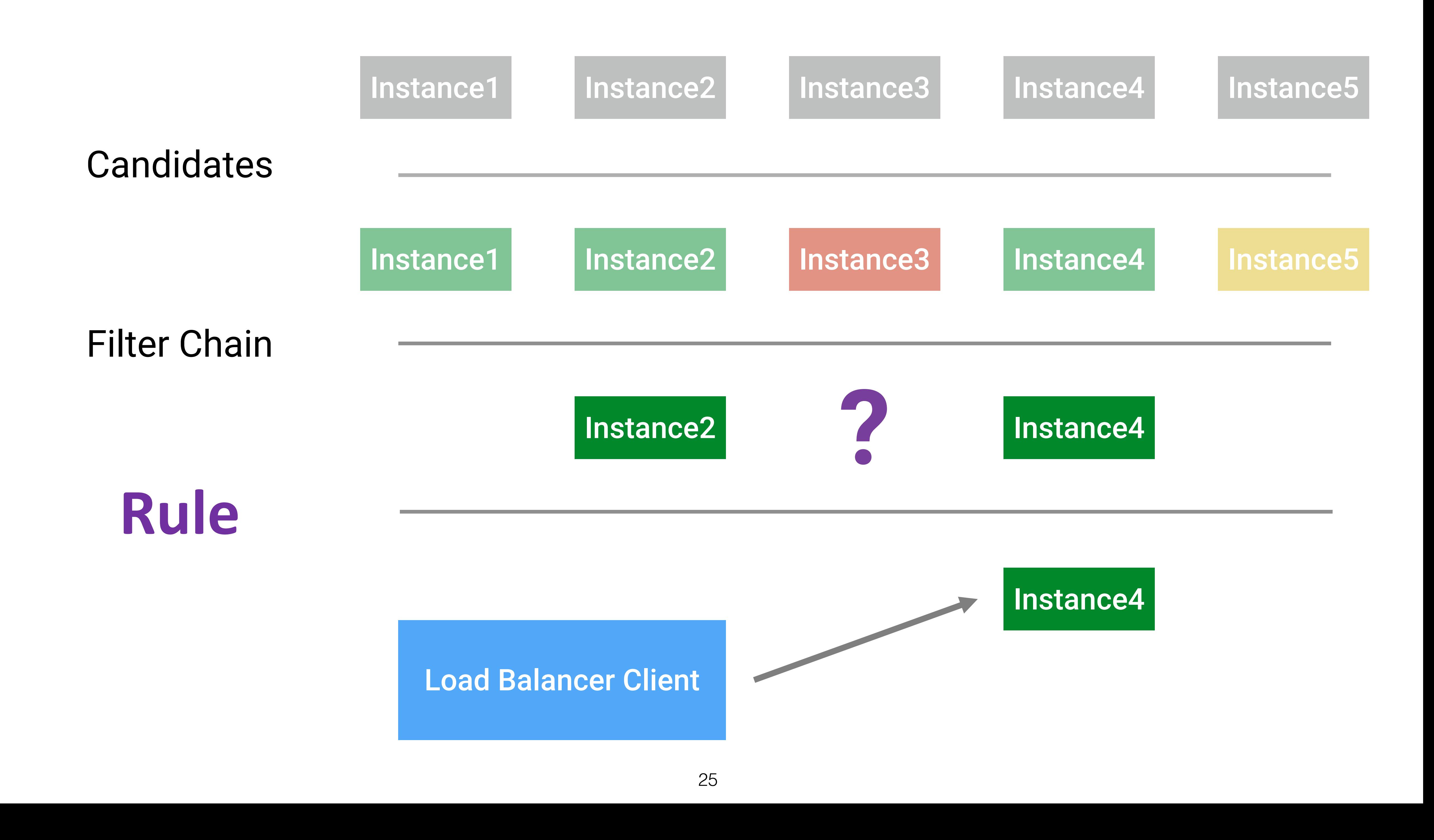

## Сетап для демо

- Настроим демо-стенд  $\boxed{\bullet}$
- Разберем какие части есть и для чего они нам нужны

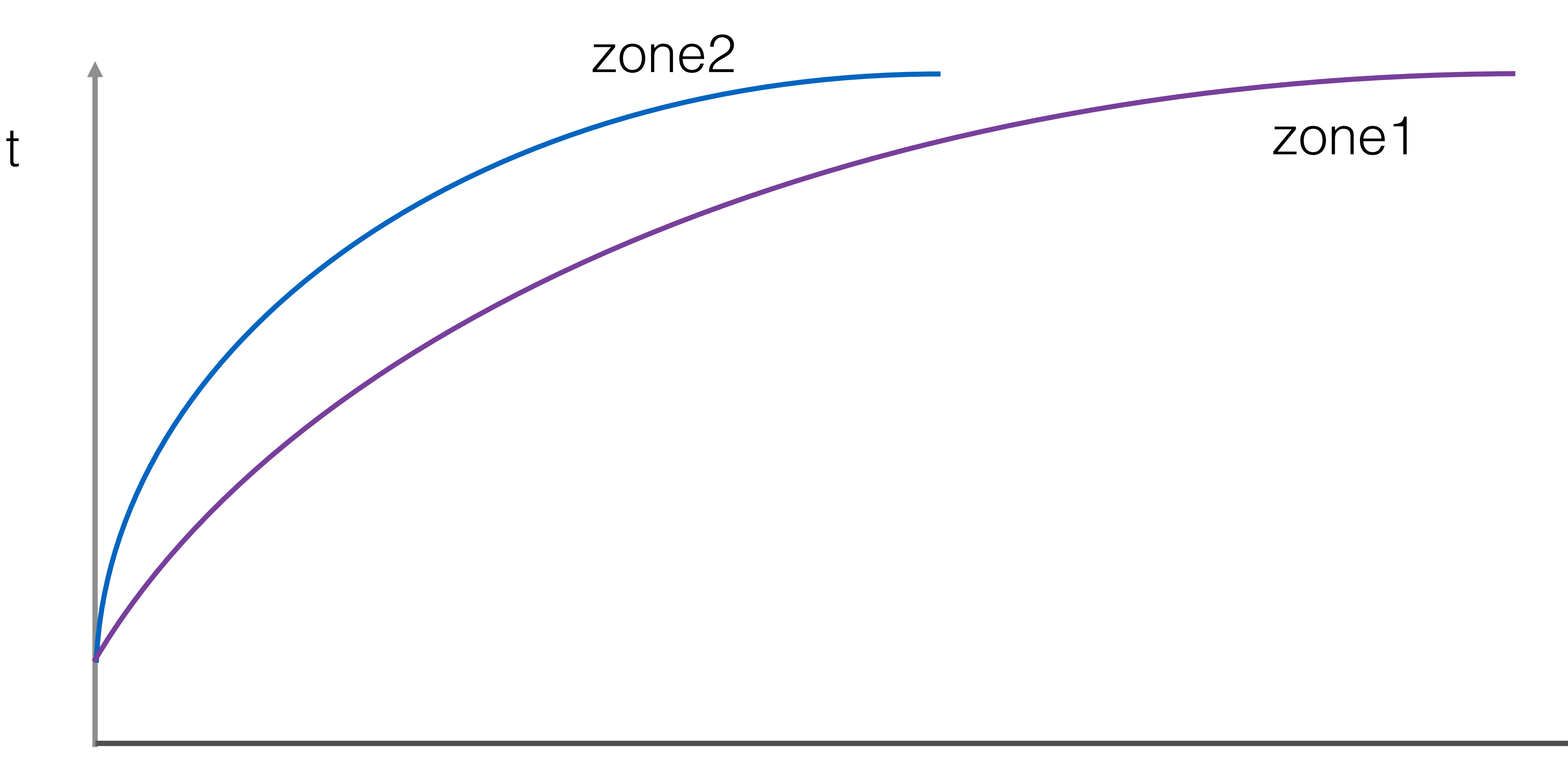

rps

27

# BONPOC#1 · HAXYA?

# Демо#1 • Тупой и ещё тупее

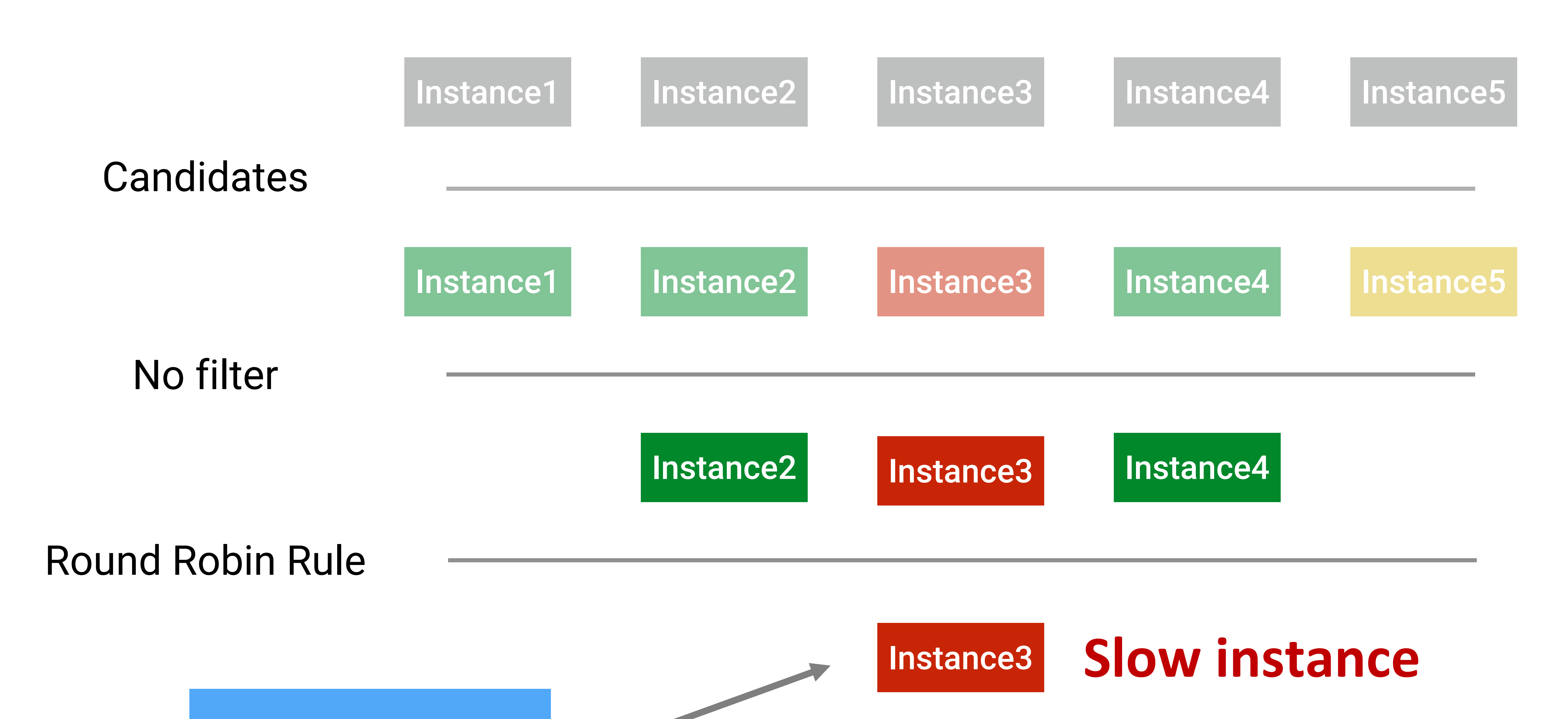

Load Balancer Client

# Вопрос#2

### • Зачем вызывать «плохой» инстанс?

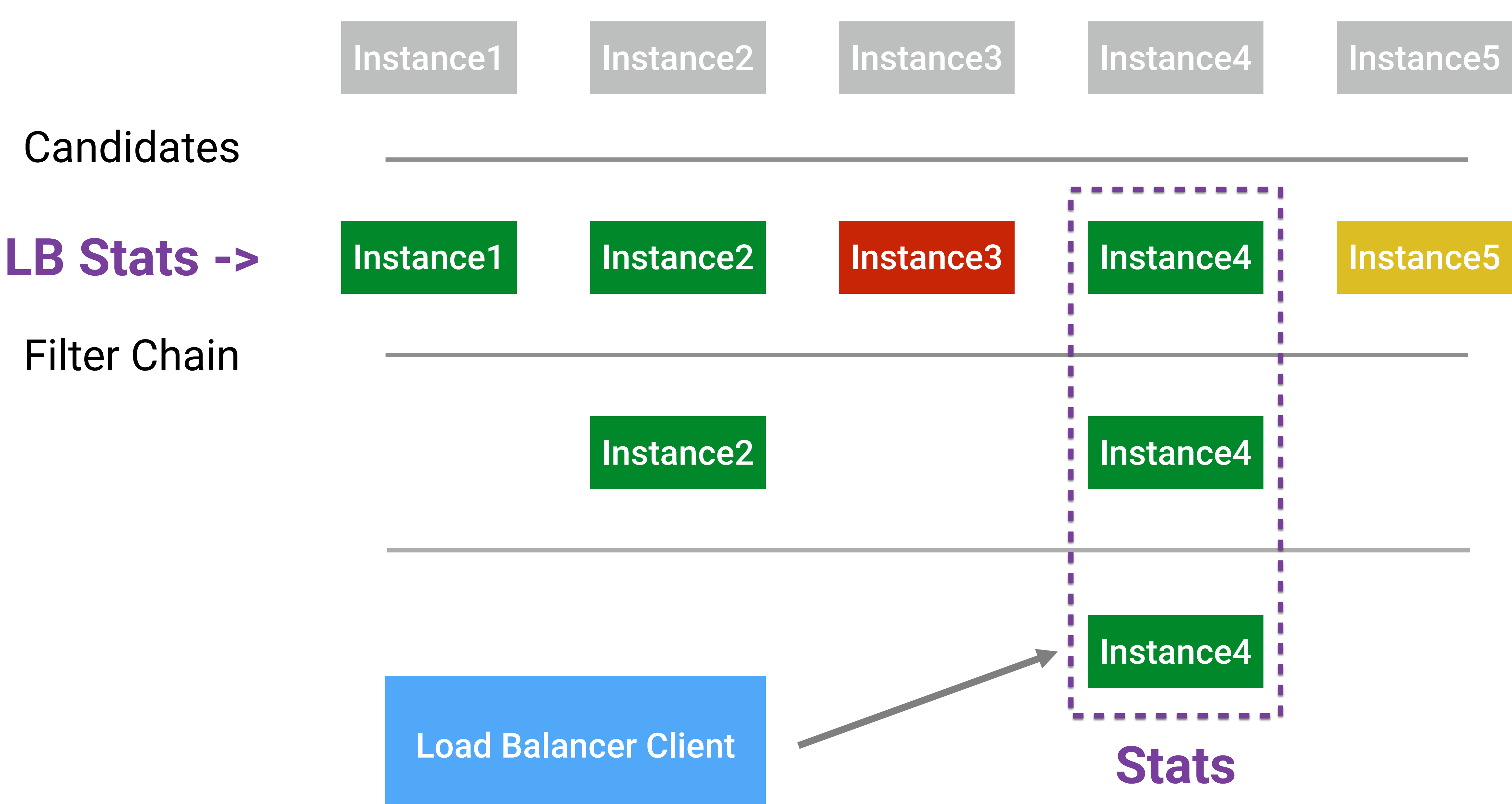

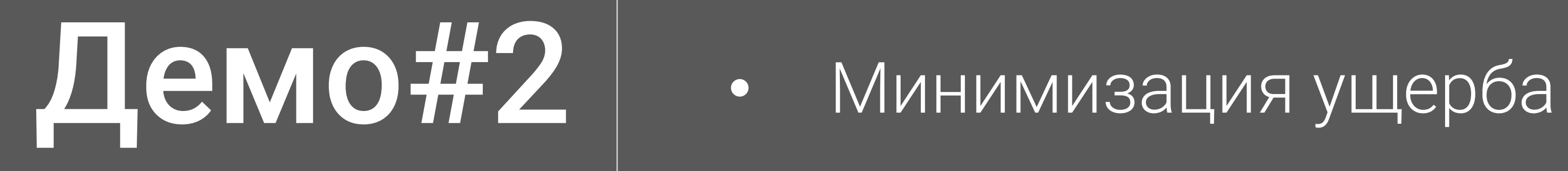

### Instance1

### Instance2

Instance3

#### $t + 1$

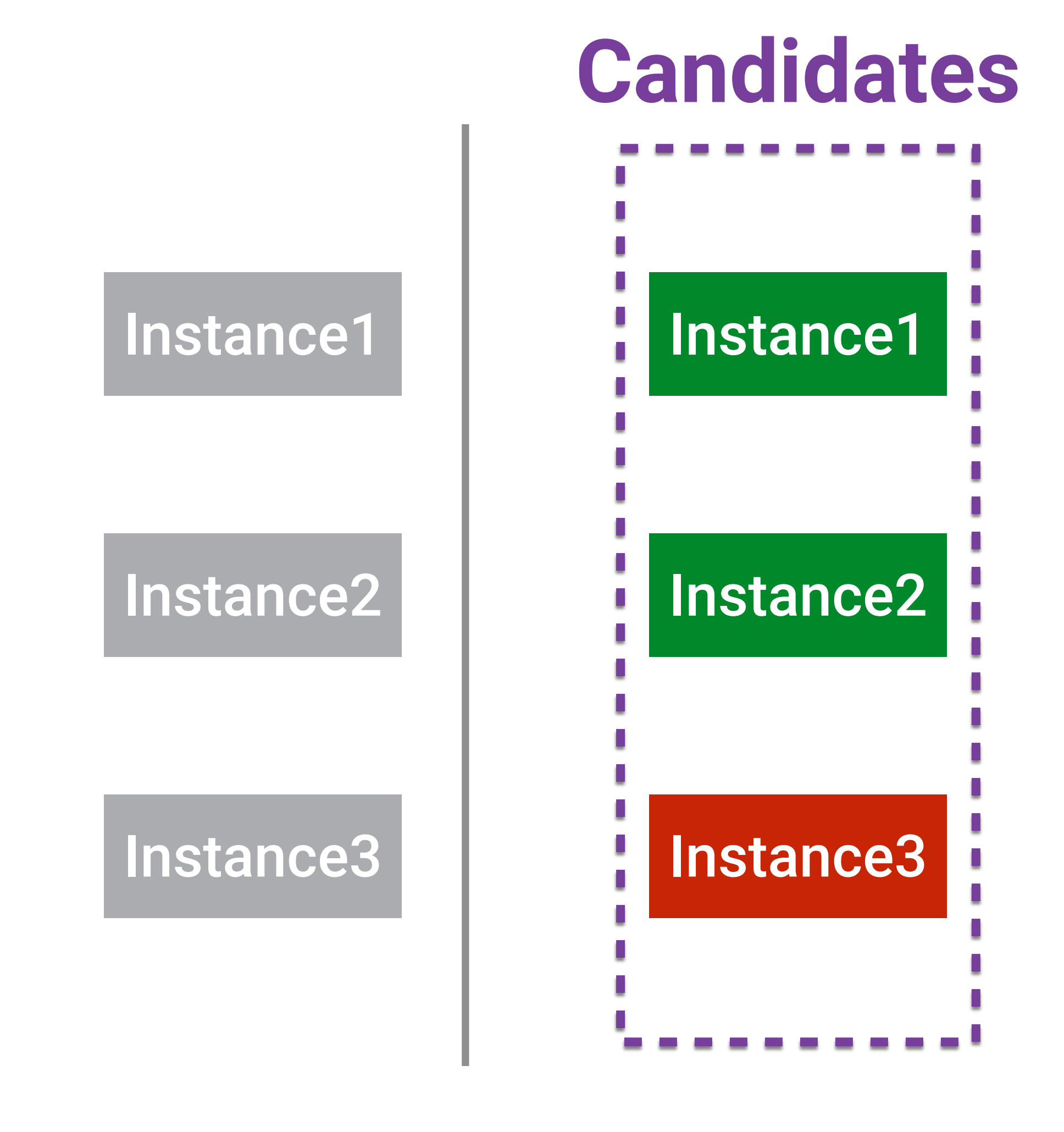

#### $t + 1$

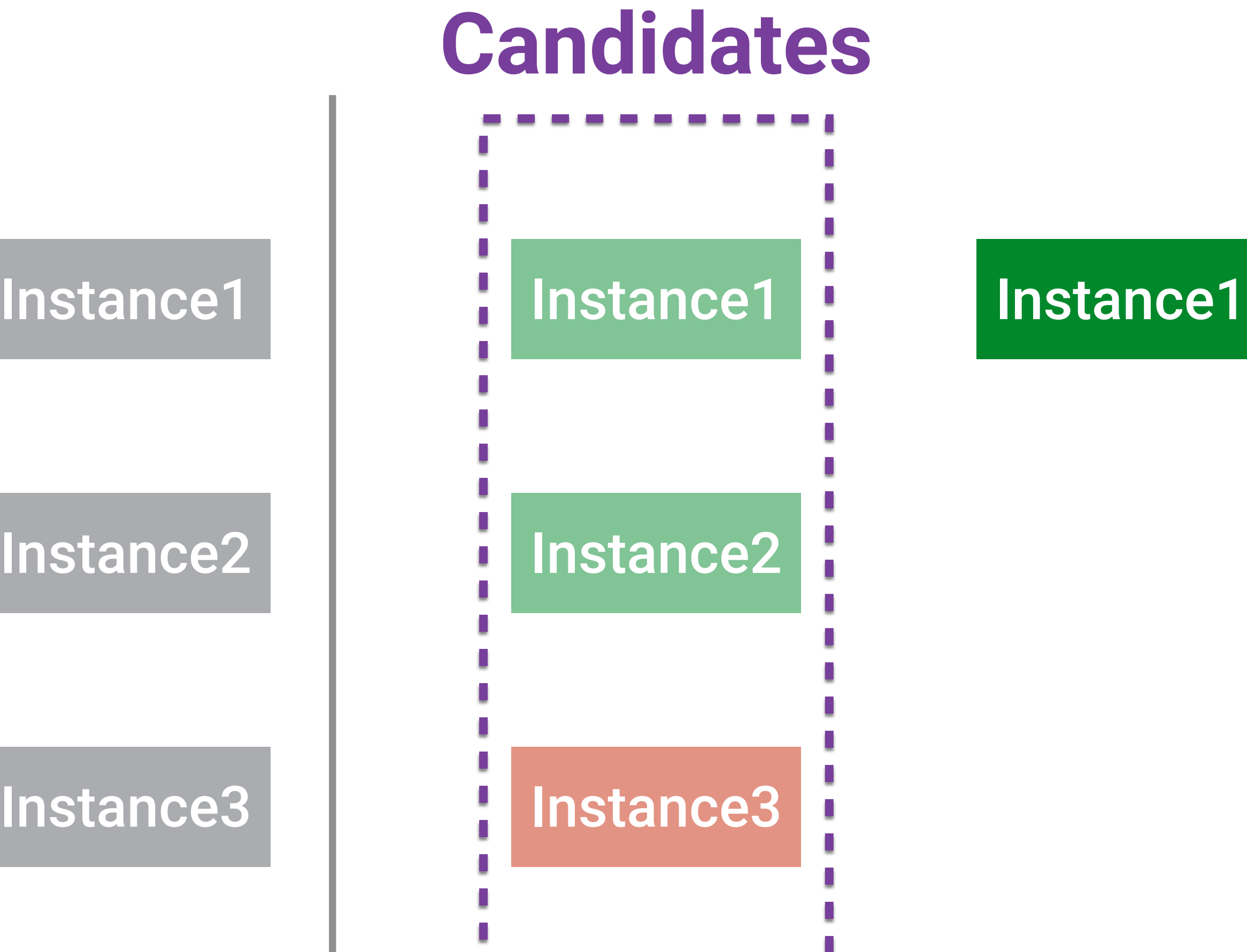

#### Instance2

Instance3

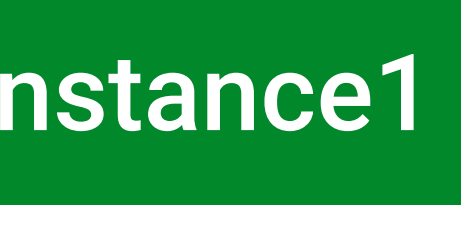

#### $t + 1$
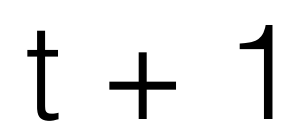

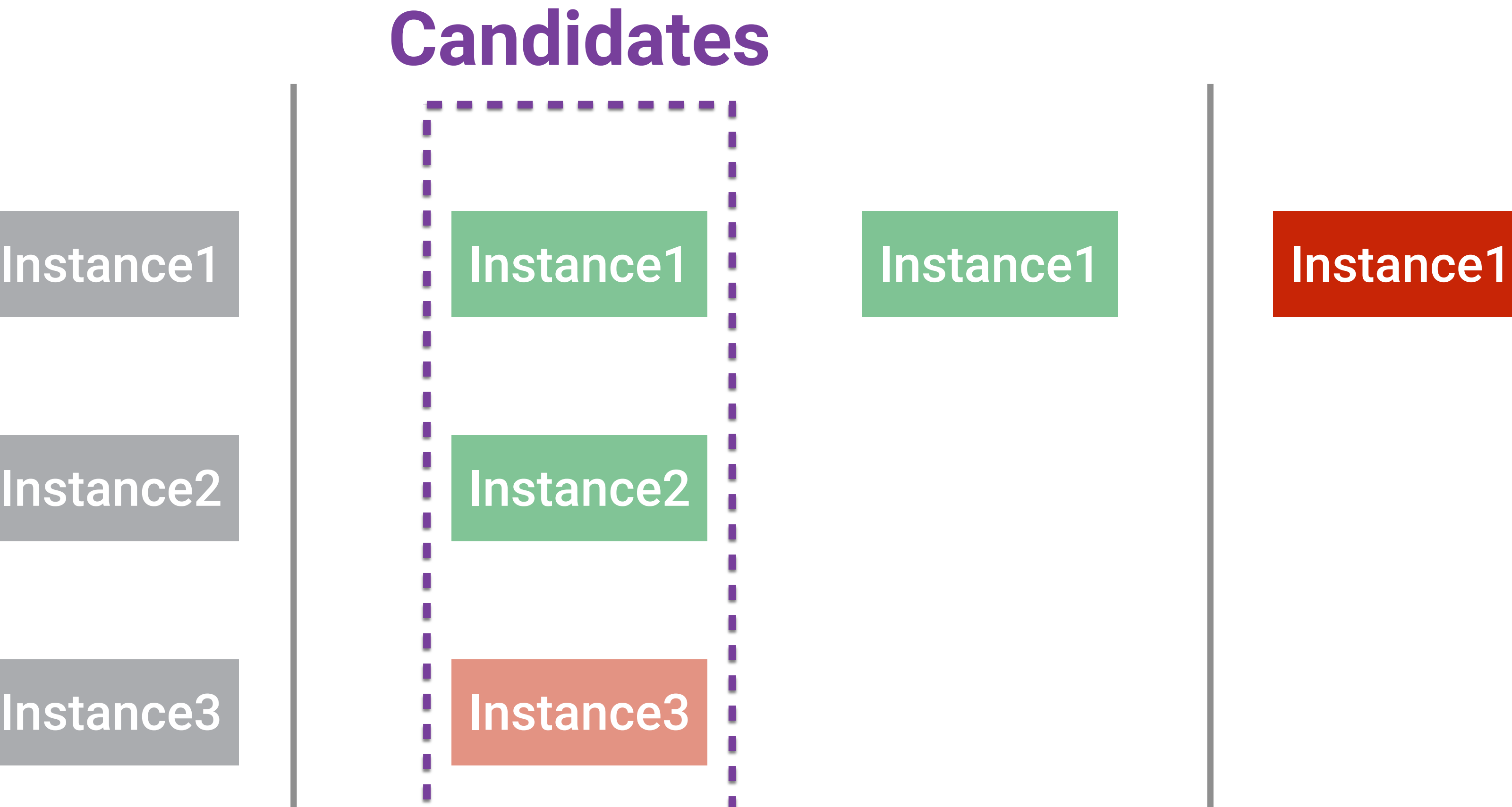

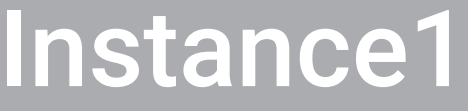

### Instance2

Instance3

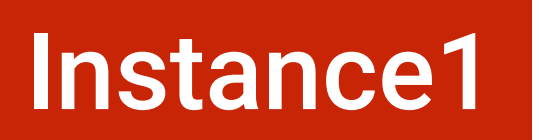

Instance1

Instance2

Instance3

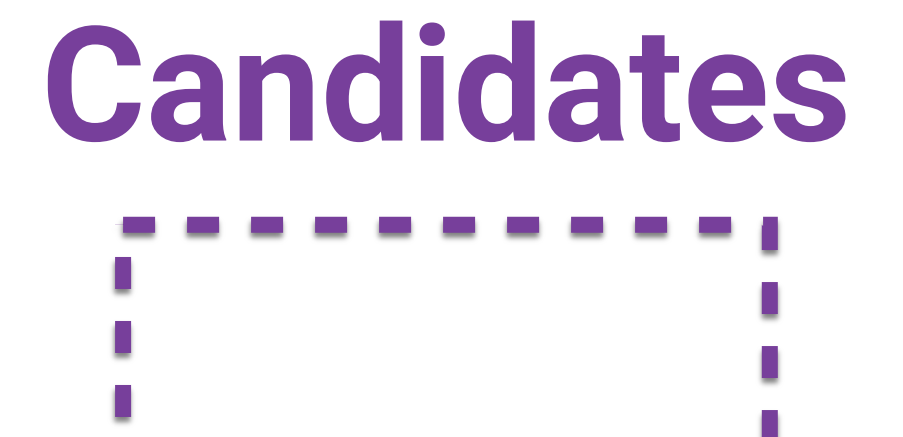

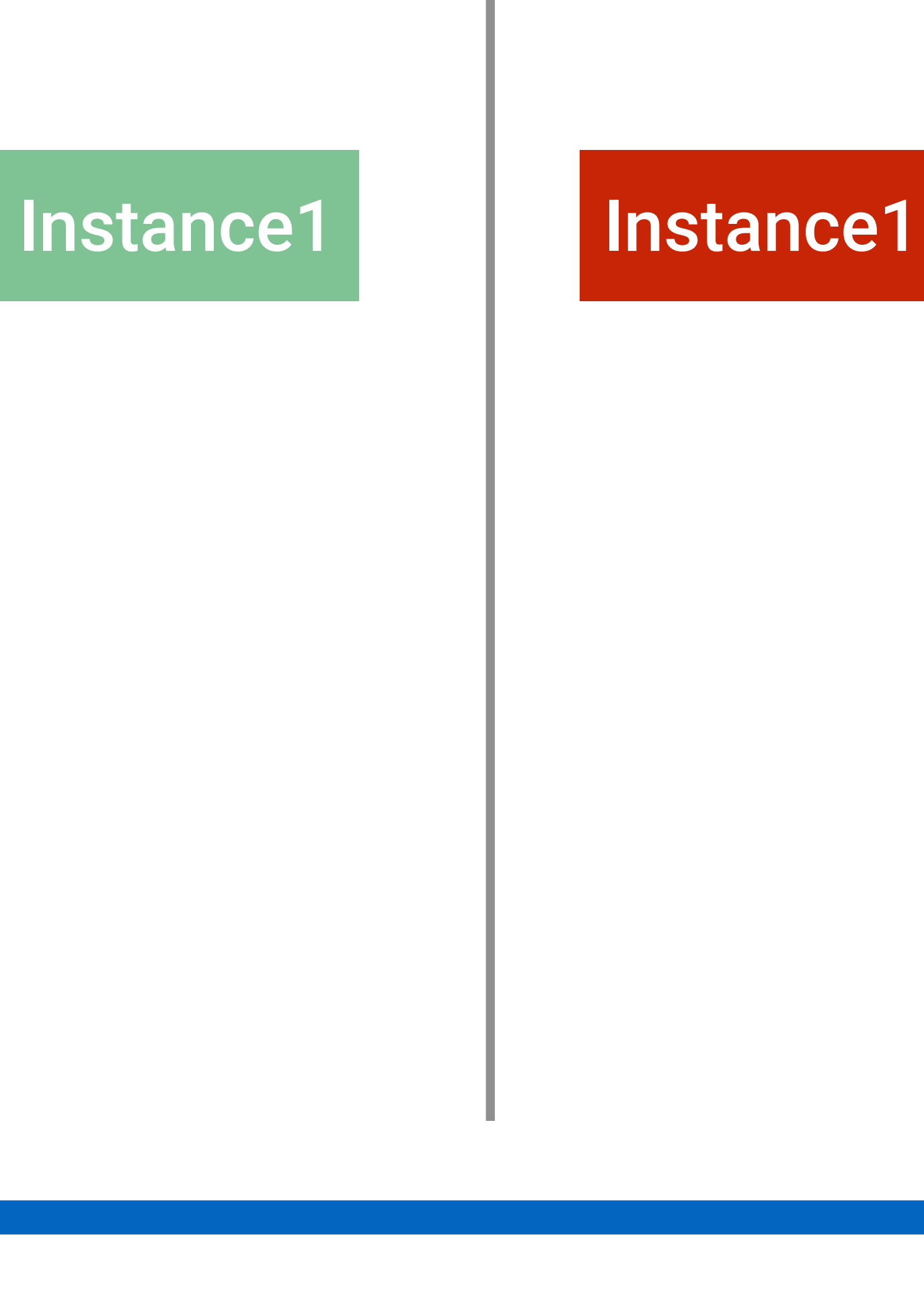

 $t + 1$ 

### $t + 2$

### Instance1

### Instance2

### Instance3

## Вопрос#3

## • Можно ли реагировать на изменения оперативнее?

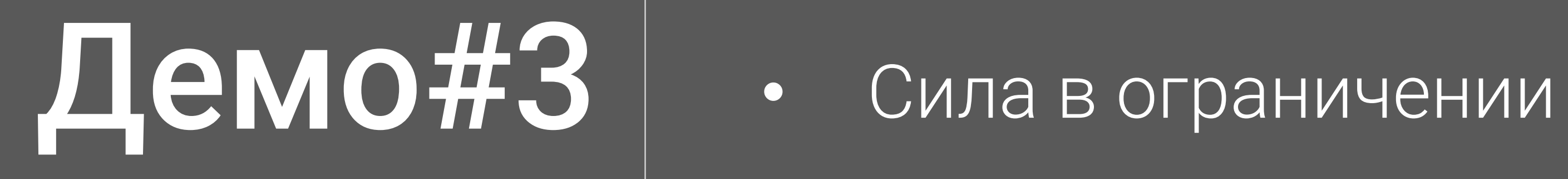

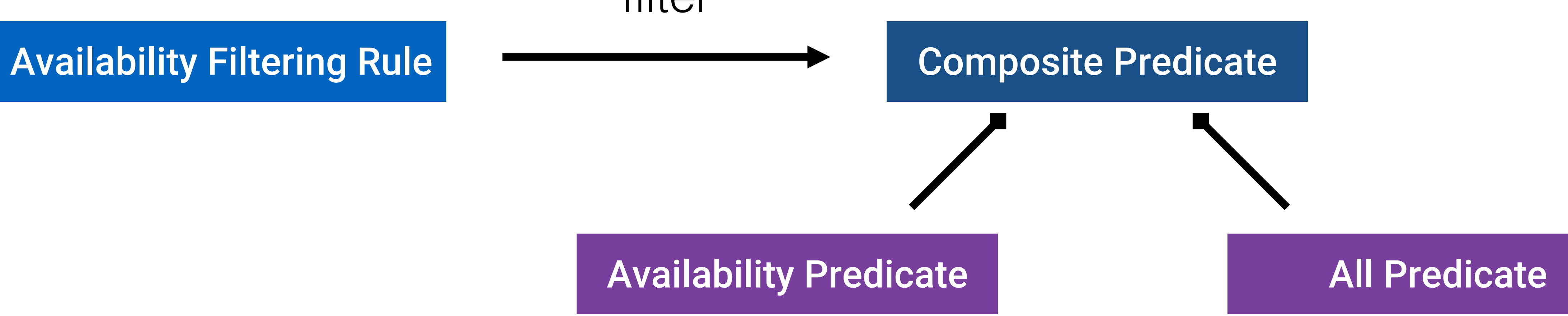

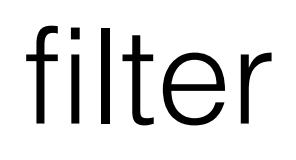

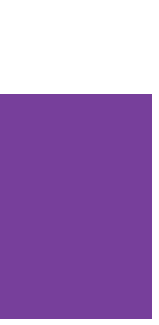

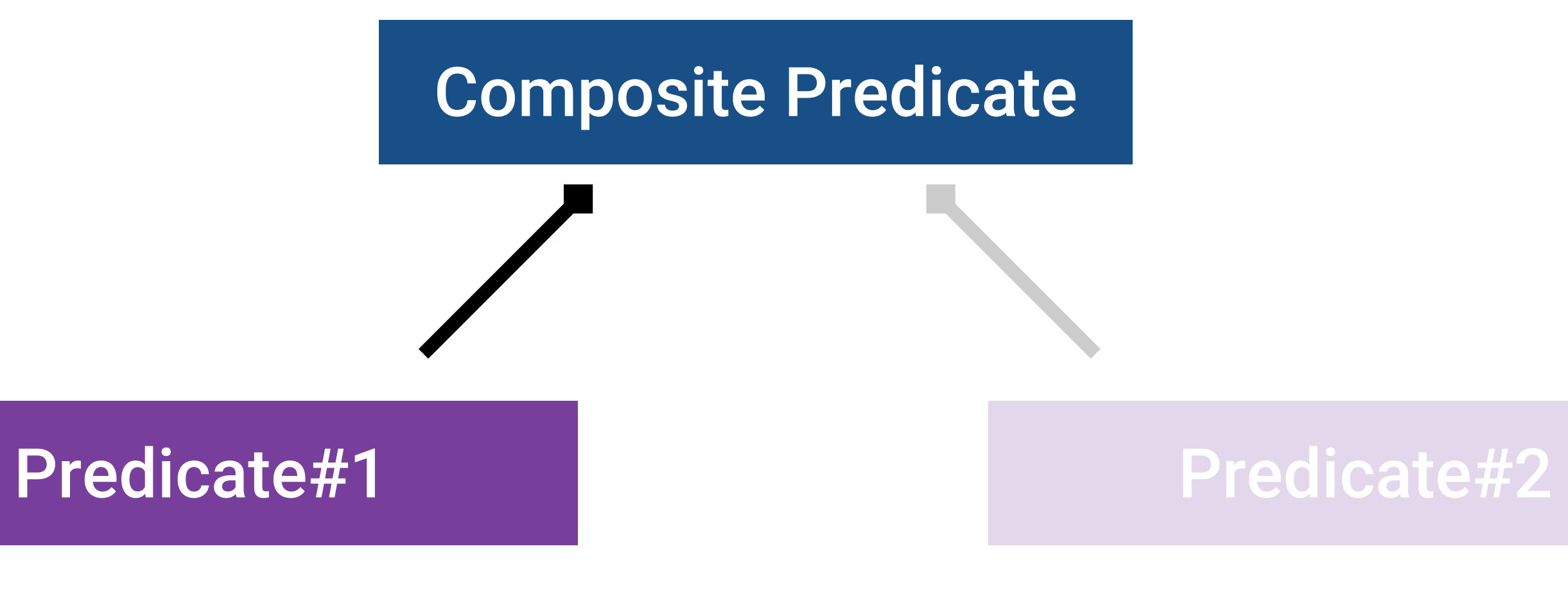

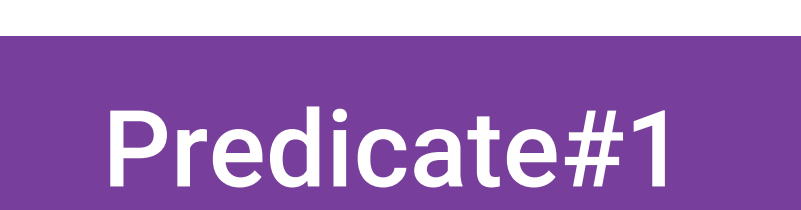

**predicate.filter(servers)**

**int count = predicate.filter(servers).size() //2**

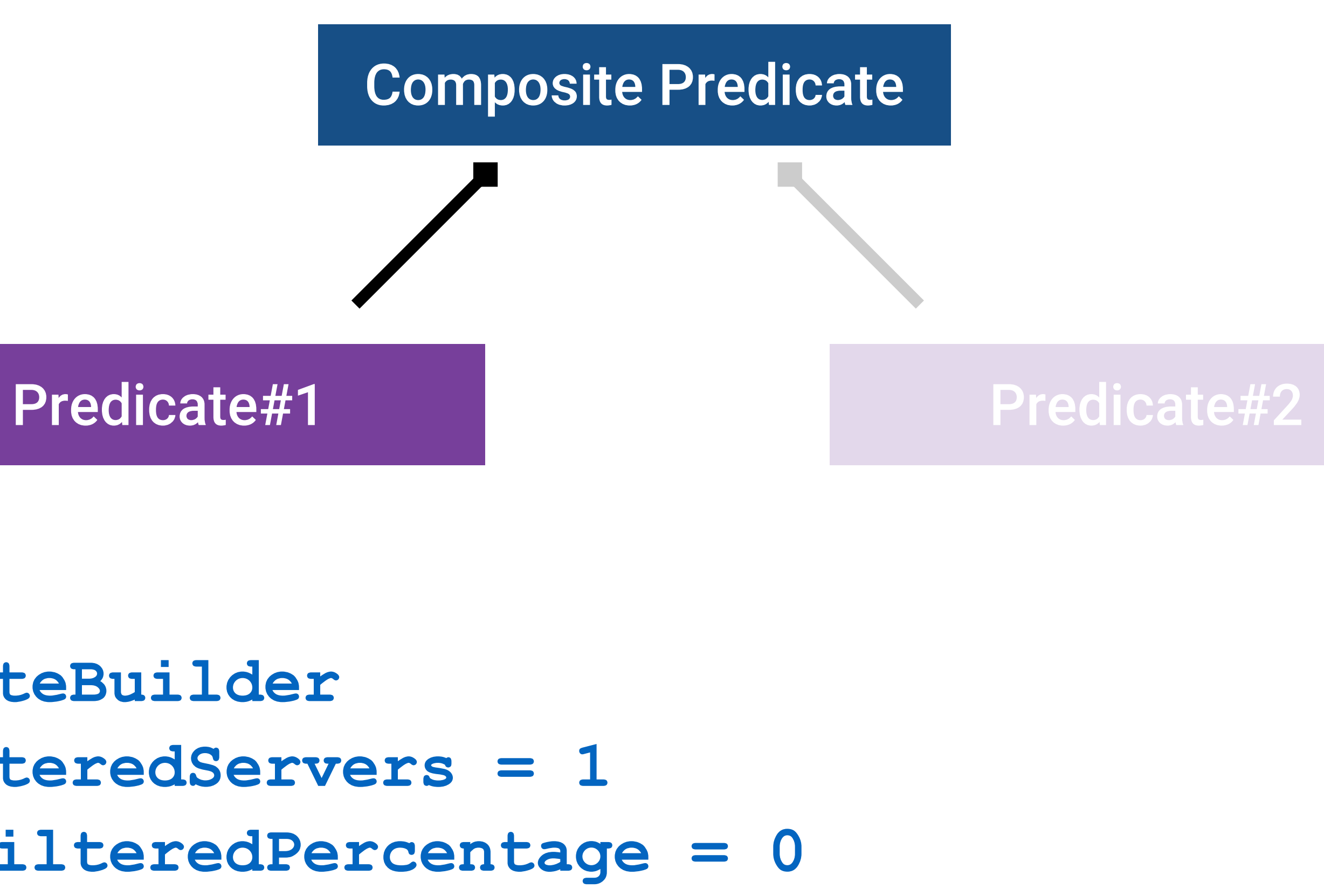

**int count = predicate.filter(servers).size() //2**

**count >= minimalFilteredServers count >= minimalFilteredPercentage \* count**

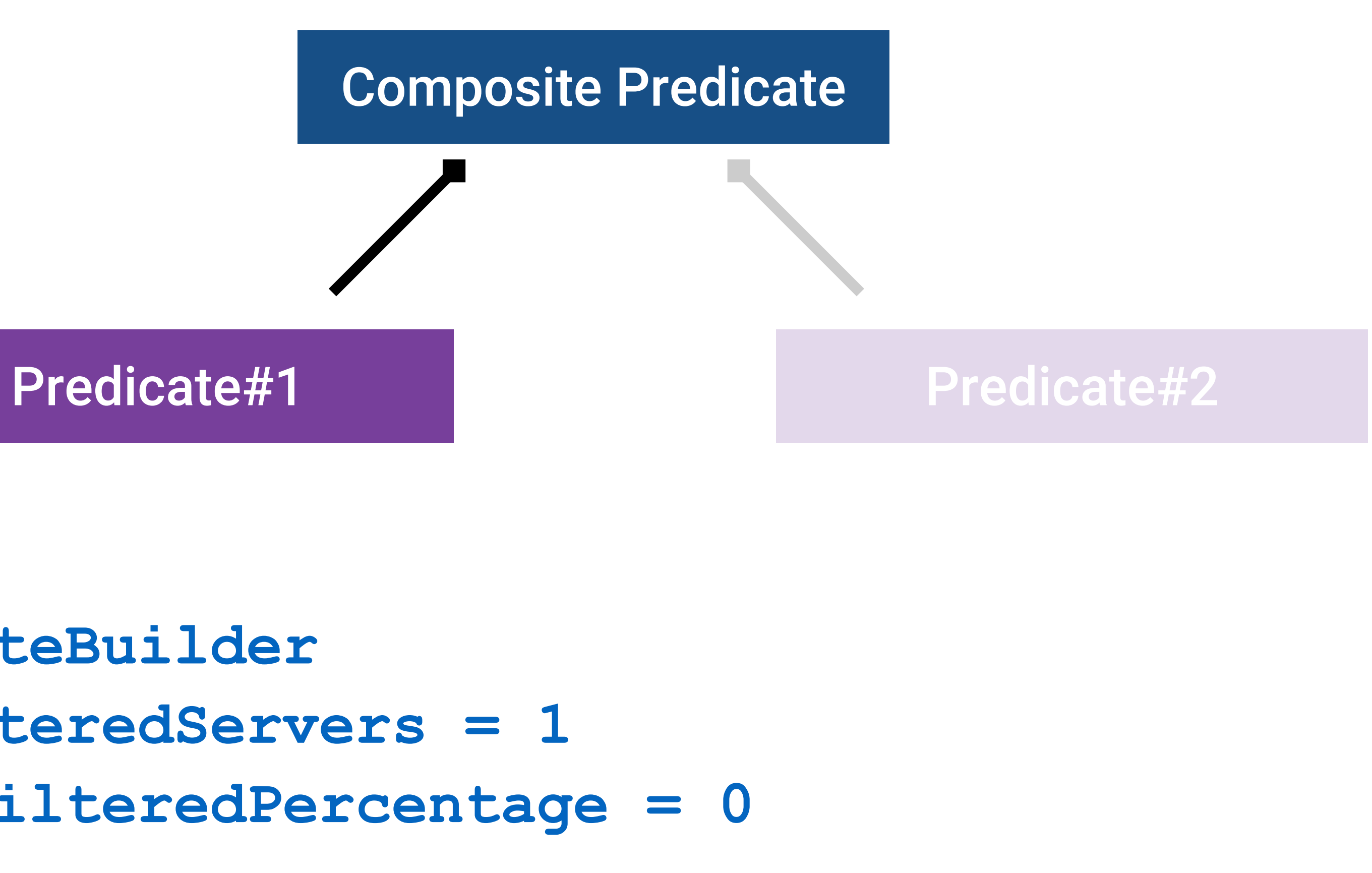

**int count = predicate.filter(servers).size() //0**

**count >= minimalFilteredServers count >= minimalFilteredPercentage \* count**

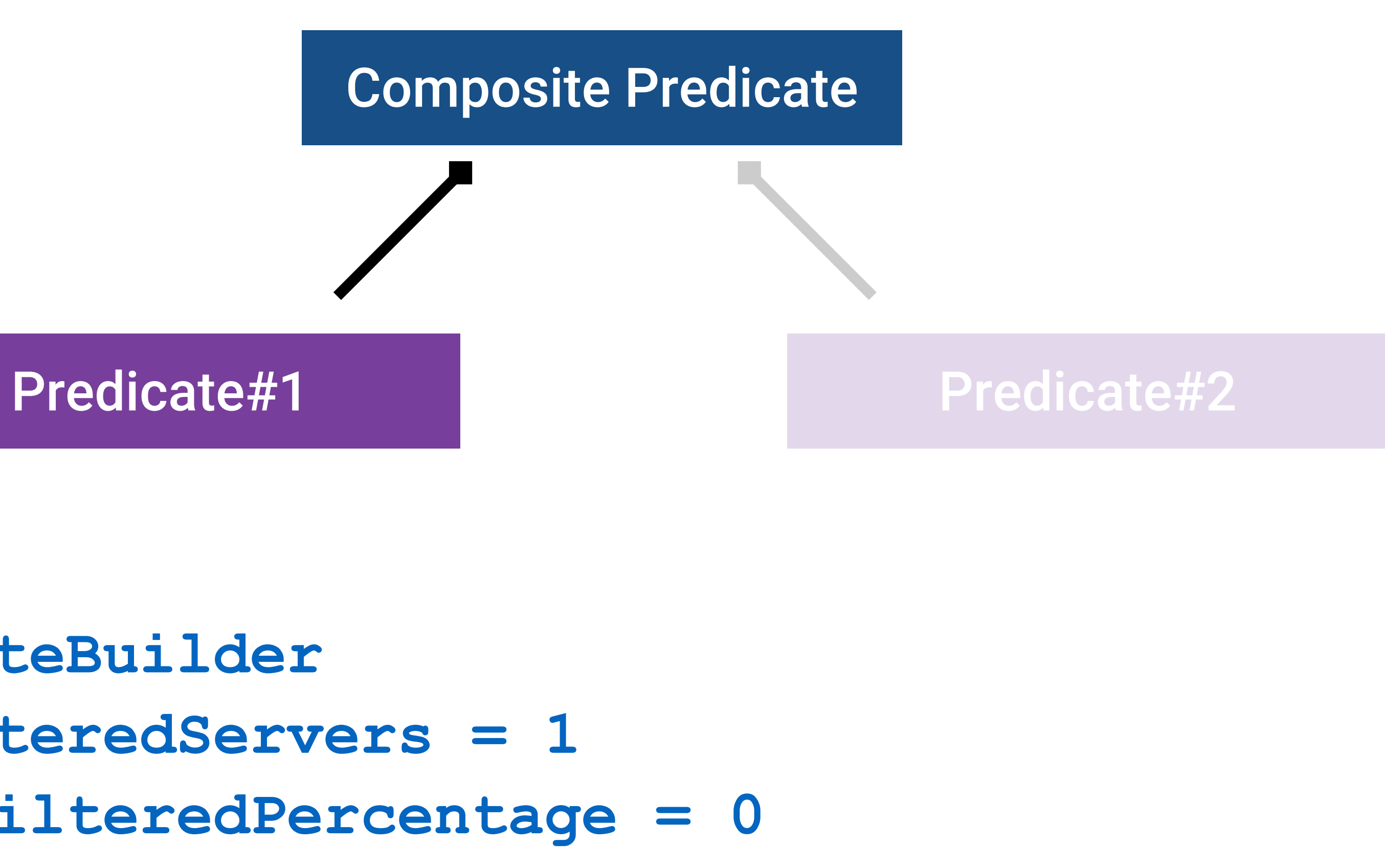

next

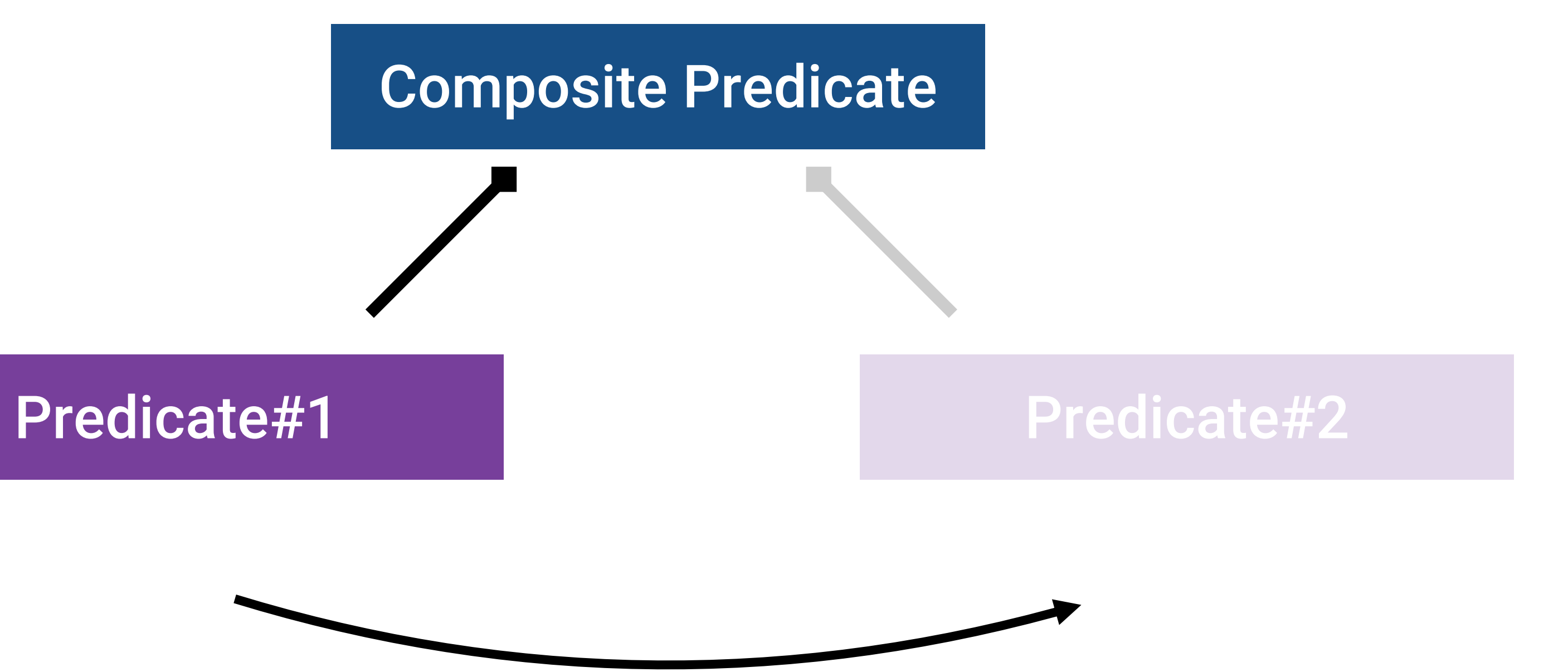

## Вопрос#4

## • Можно ли приспосабливаться на ходу?

## Демо#4 | • Искусство приспосабливаться

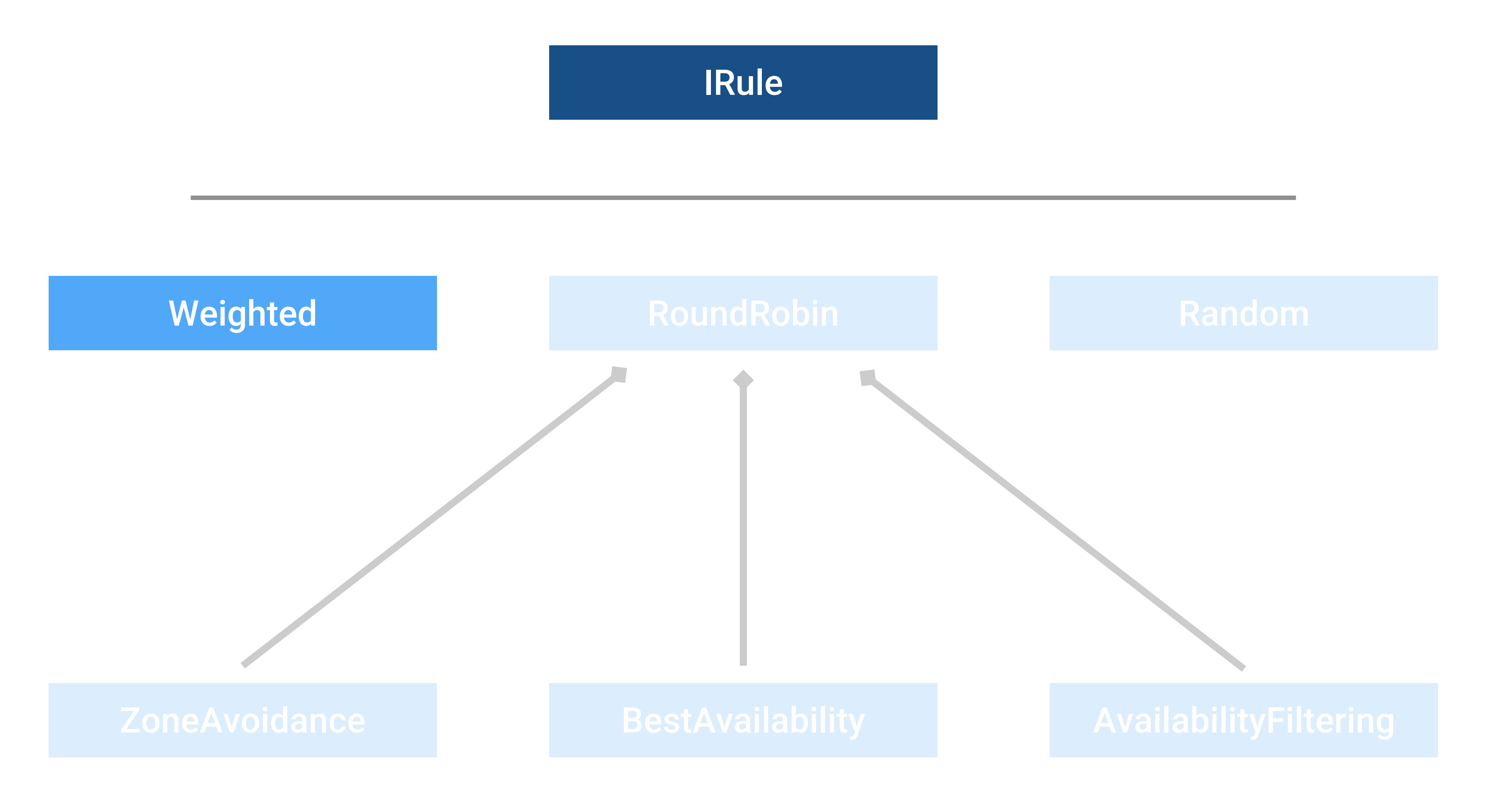

**upstream cool-app** { server **host1 weight**=**3**; server host2 **weight**=1; server host3 **weight**=1;

}

Как правило вес предопределен

## Типичный конфиг с весами

**Weight Task** (background thread)

background task

**Weighted Rule** 

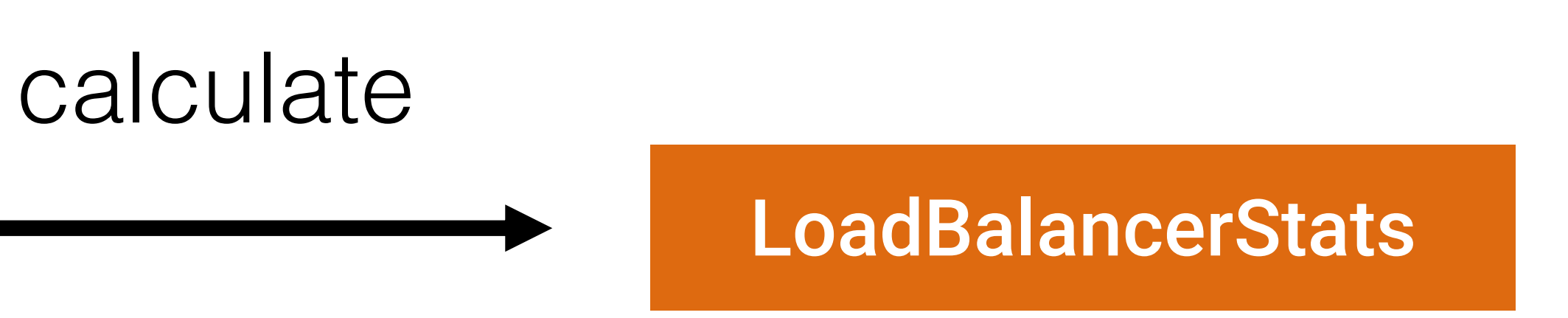

### serverWeight = summ (avgServerResponseTime) - avgServerResponseTime

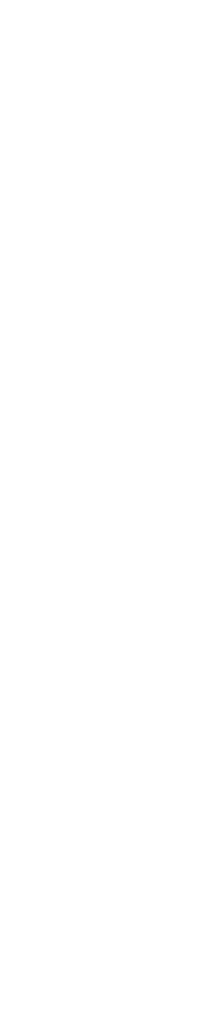

**Weight Task** (background thread)

background task

**Weighted Rule** 

serverWeight = summ (avgServerResponseTime) - avgServerResponseTime

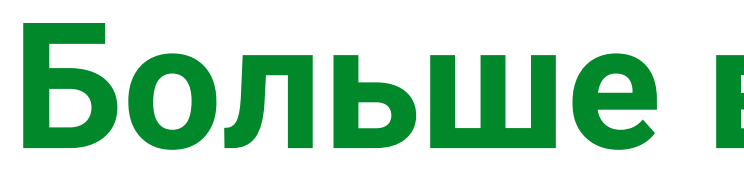

## Больше время ответа - меньше вес

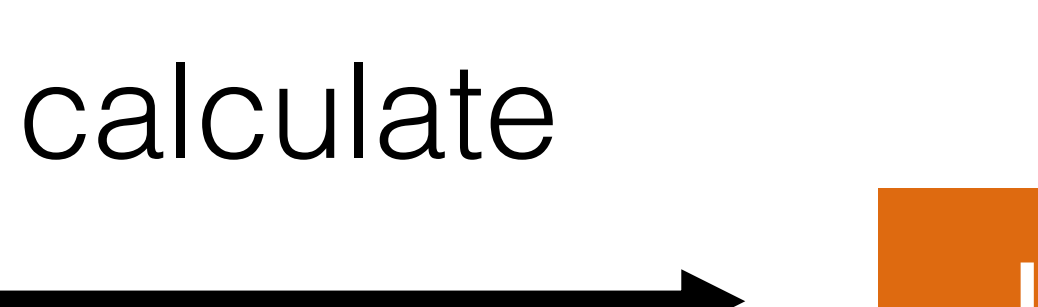

### LoadBalancerStats

52

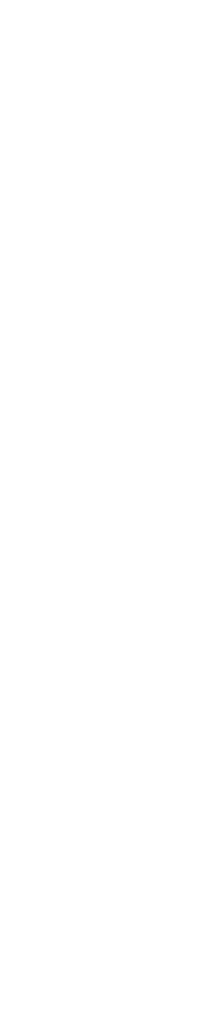

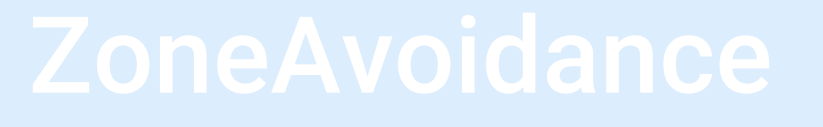

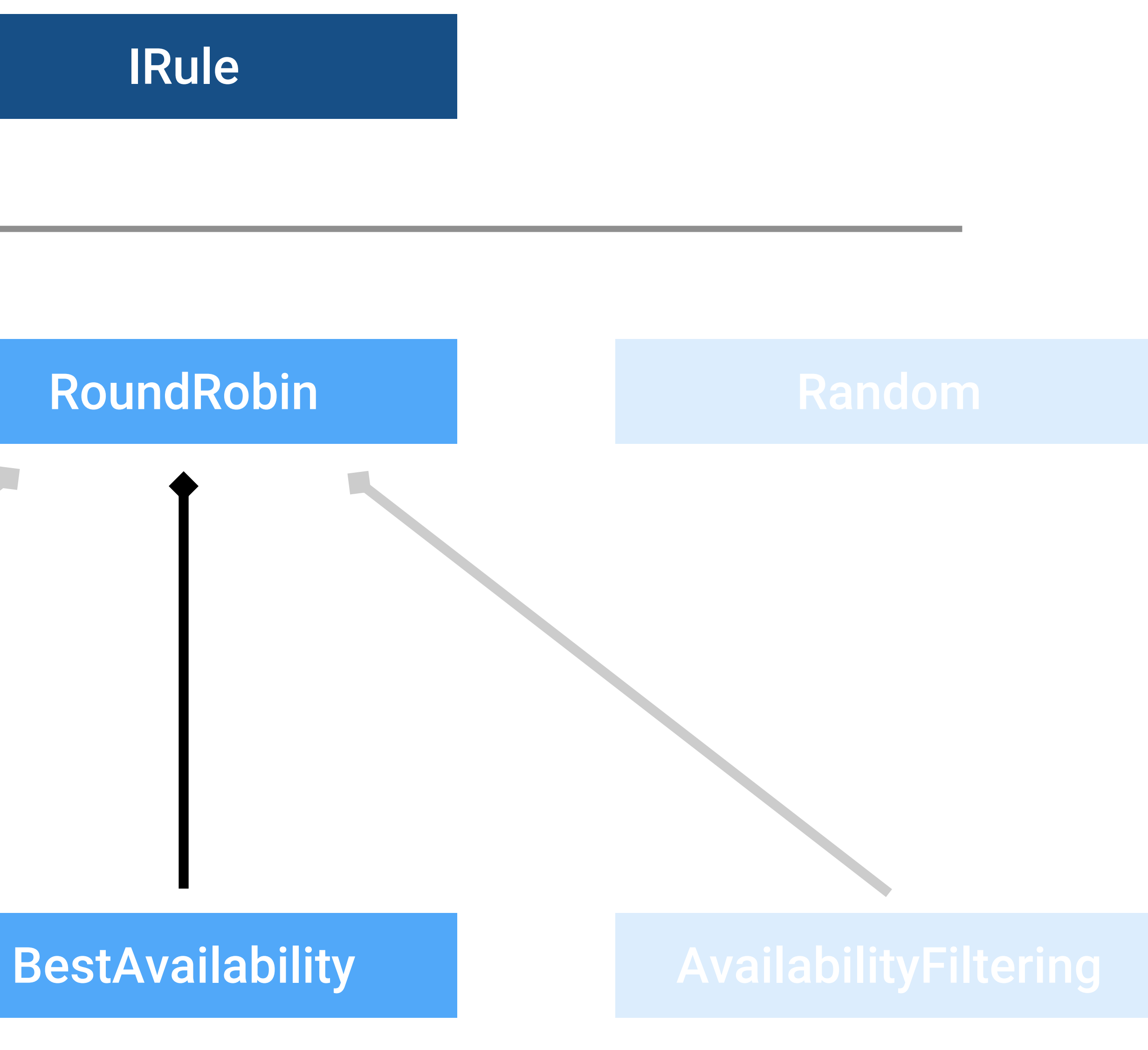

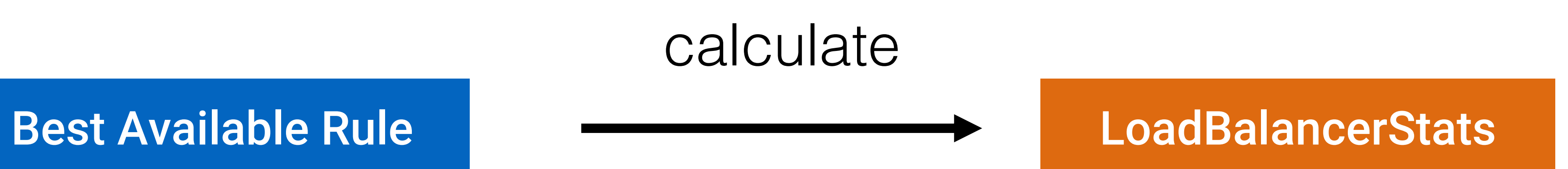

### **chosen -> activeConnections == min(activeConnections)**

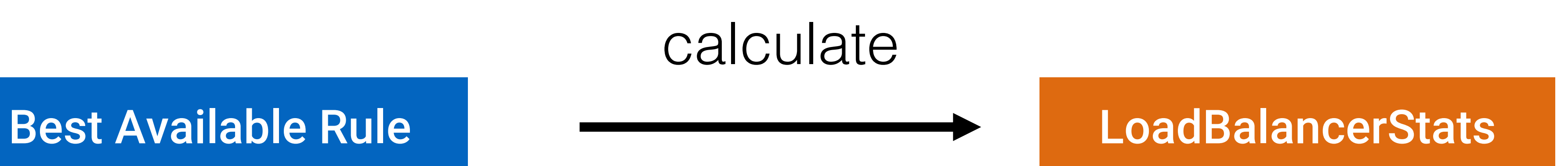

### **chosen -> activeConnections == min(activeConnections)**

## **Меньше активных соединений -> больше шансов на успех**

## Graceful degradation

- Балансировка не поможет, если есть недостаток в ресурсах
- В какой-то момент нужно уметь. деградировать с минимальным эффектом на пользователей

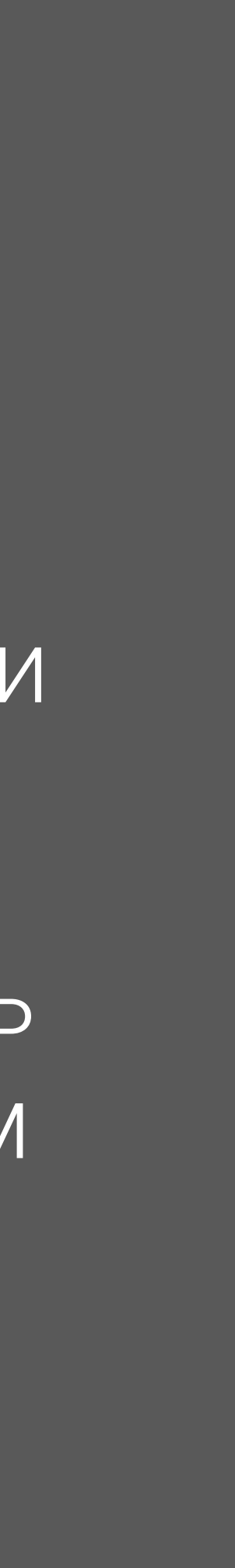

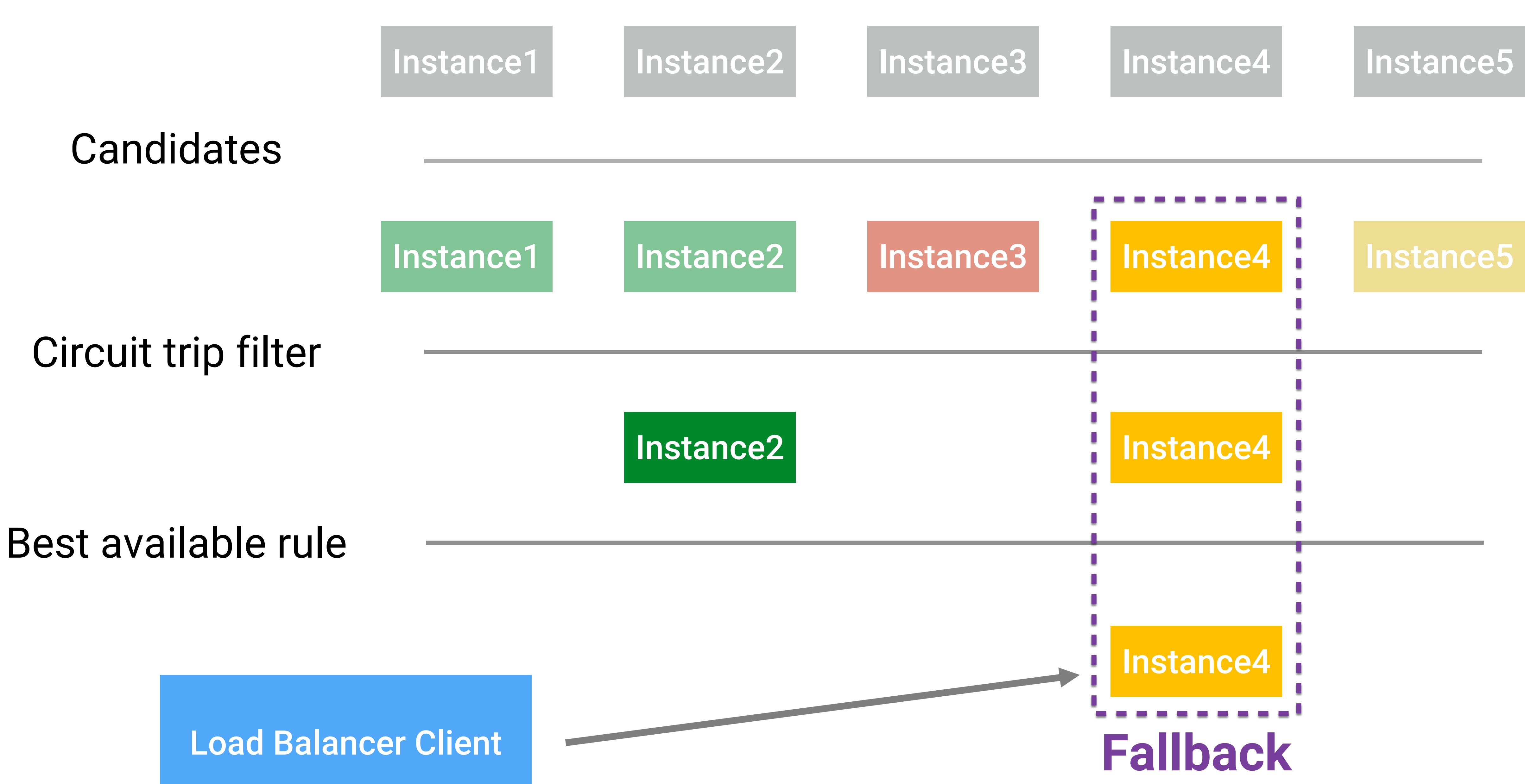

## Вопрос#5

## • Можем ли мы локализовать запросы в рамках одной зоны?

## Демо#5 • Добро пожаловать на зоны

## Availability Zones

- Изолированная локация
- Можете думать, что это аналог датацентра

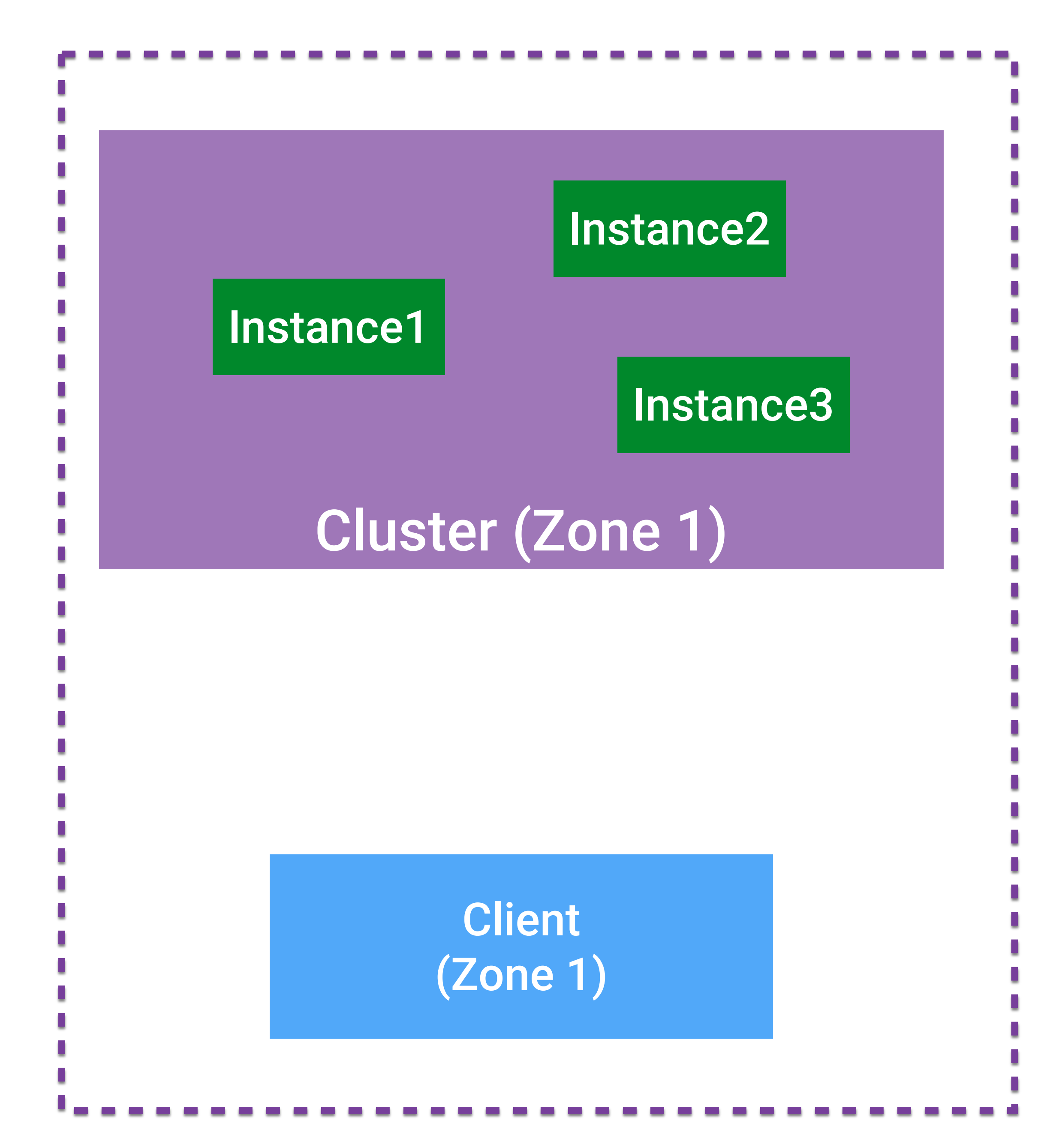

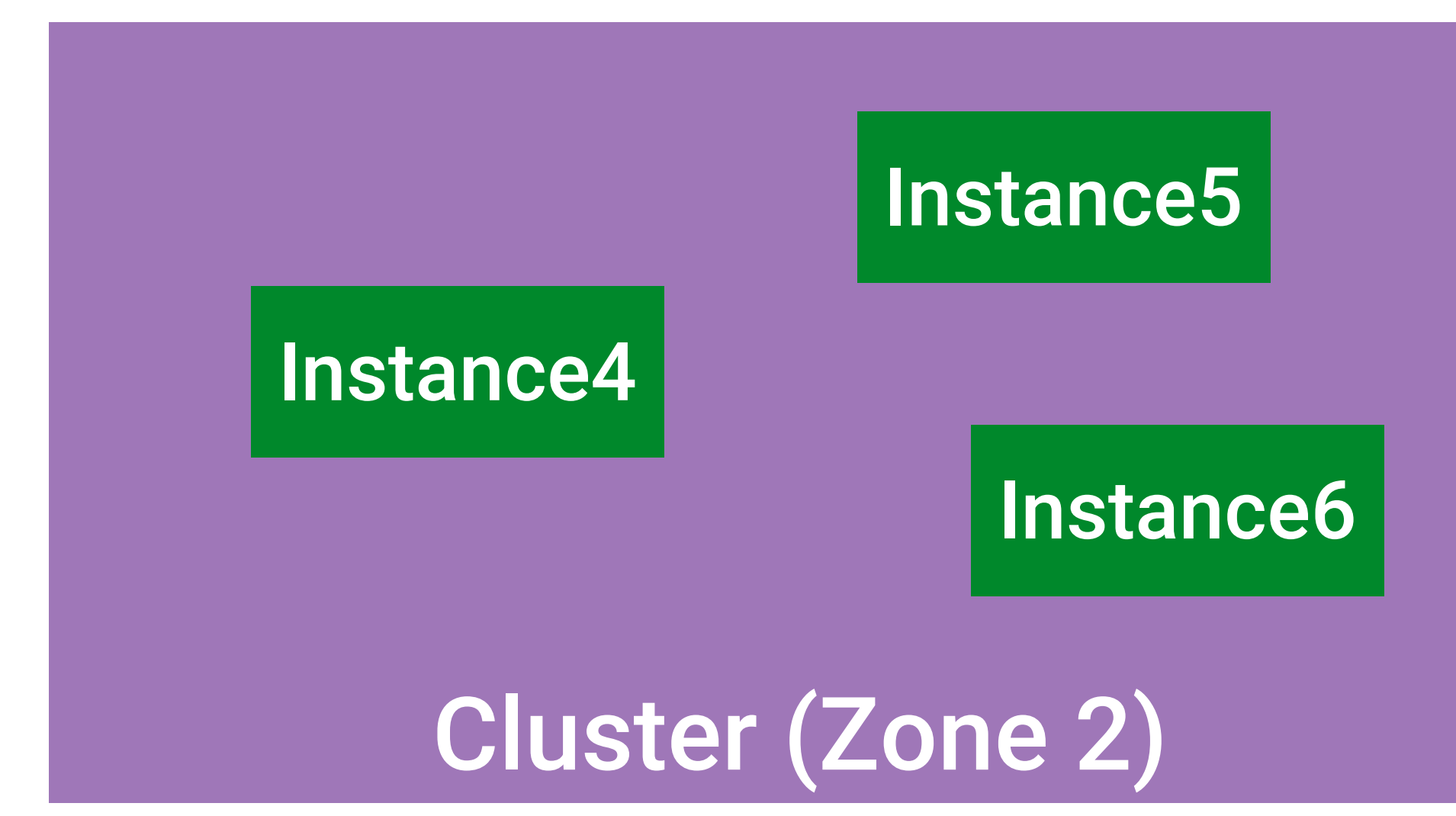

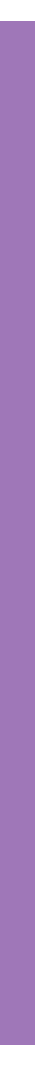

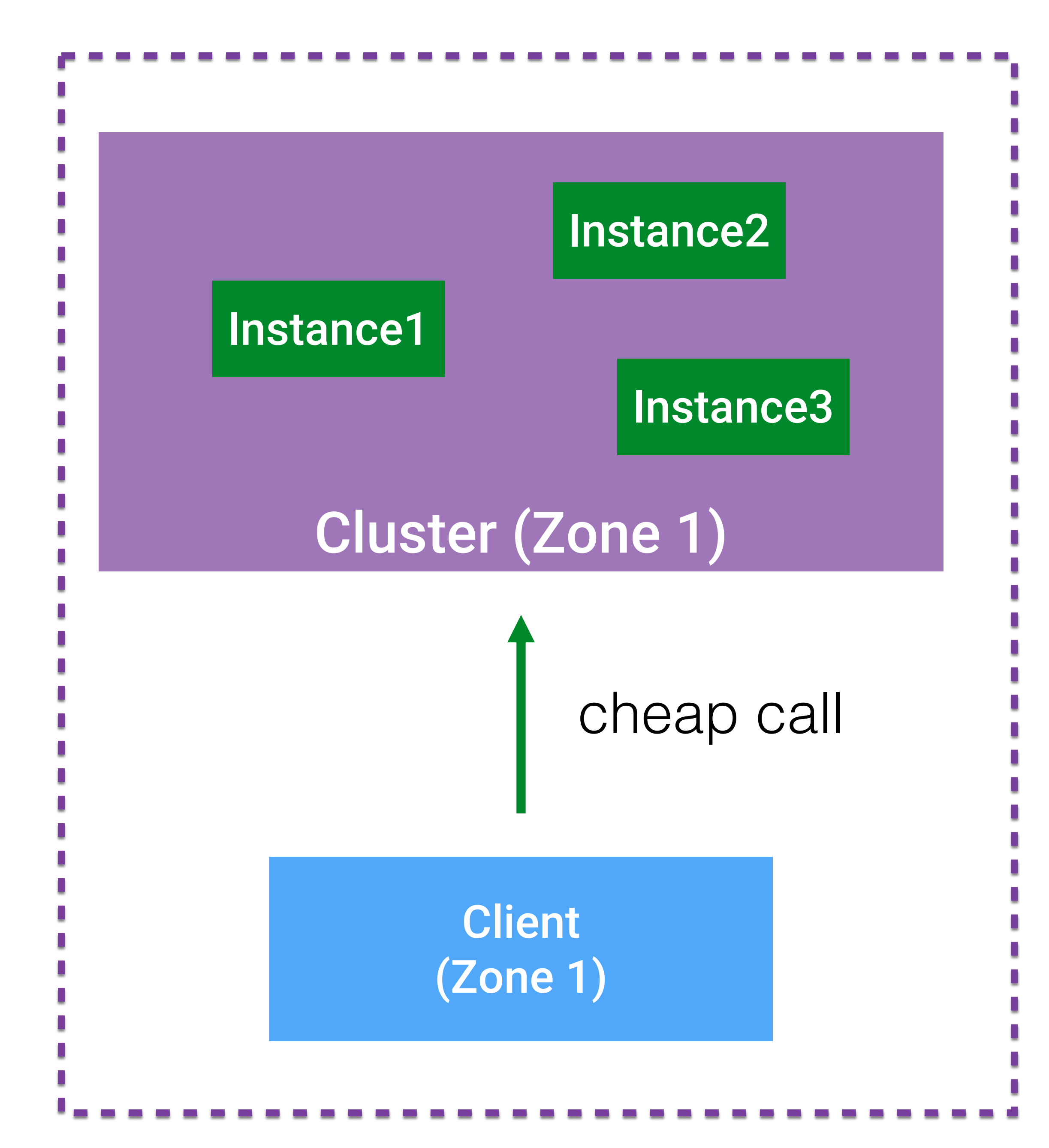

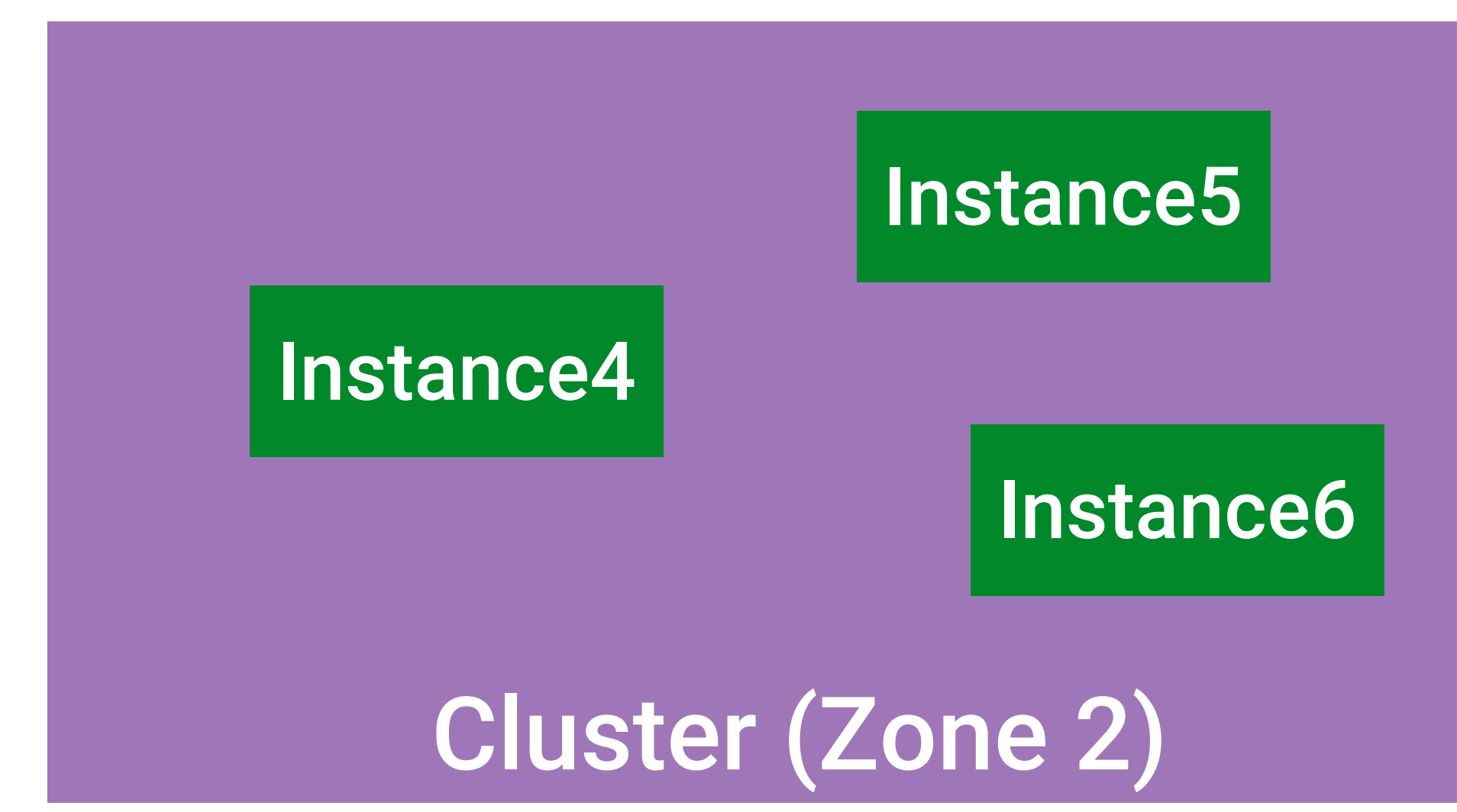

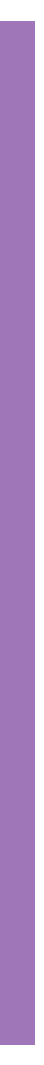

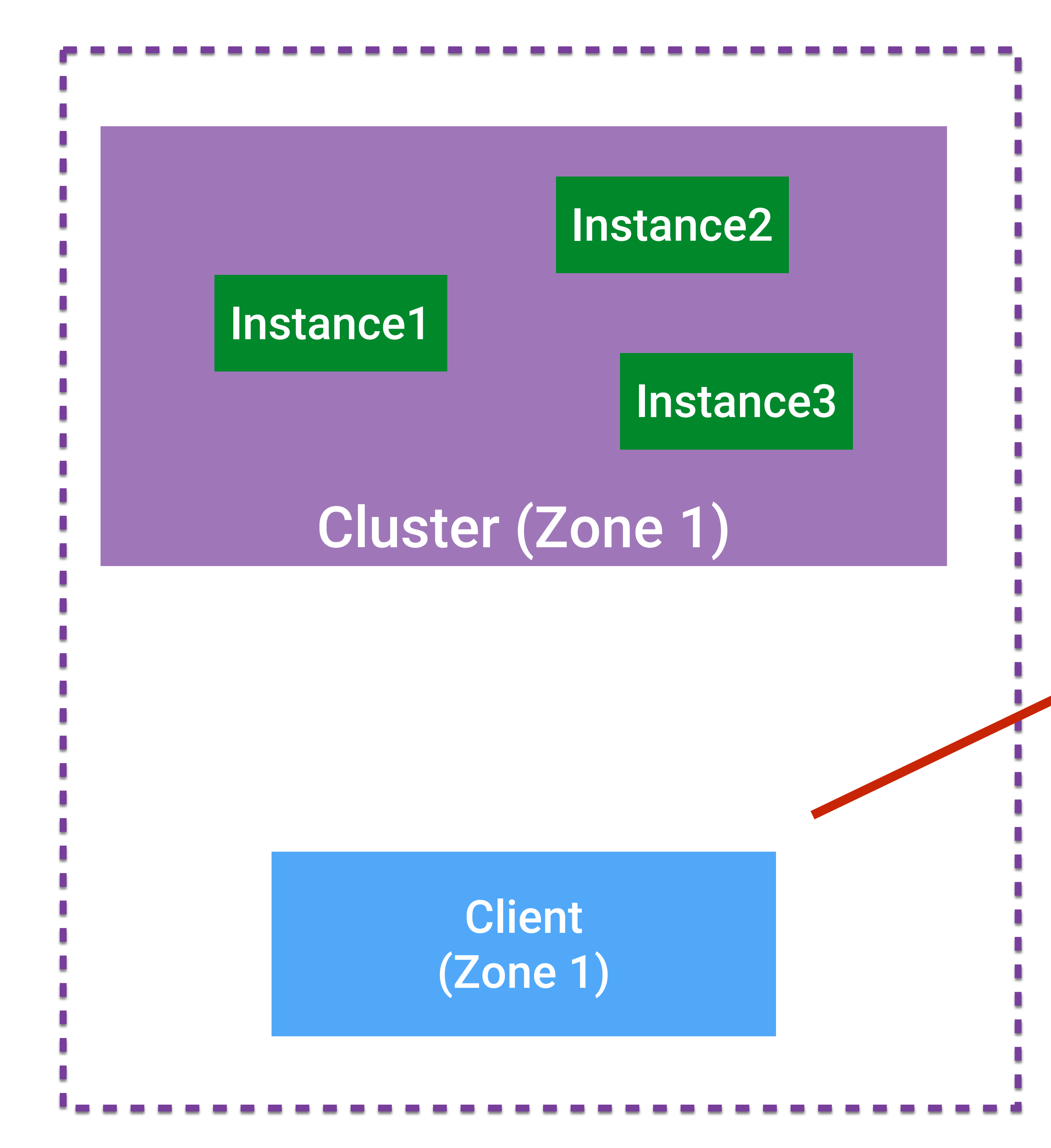

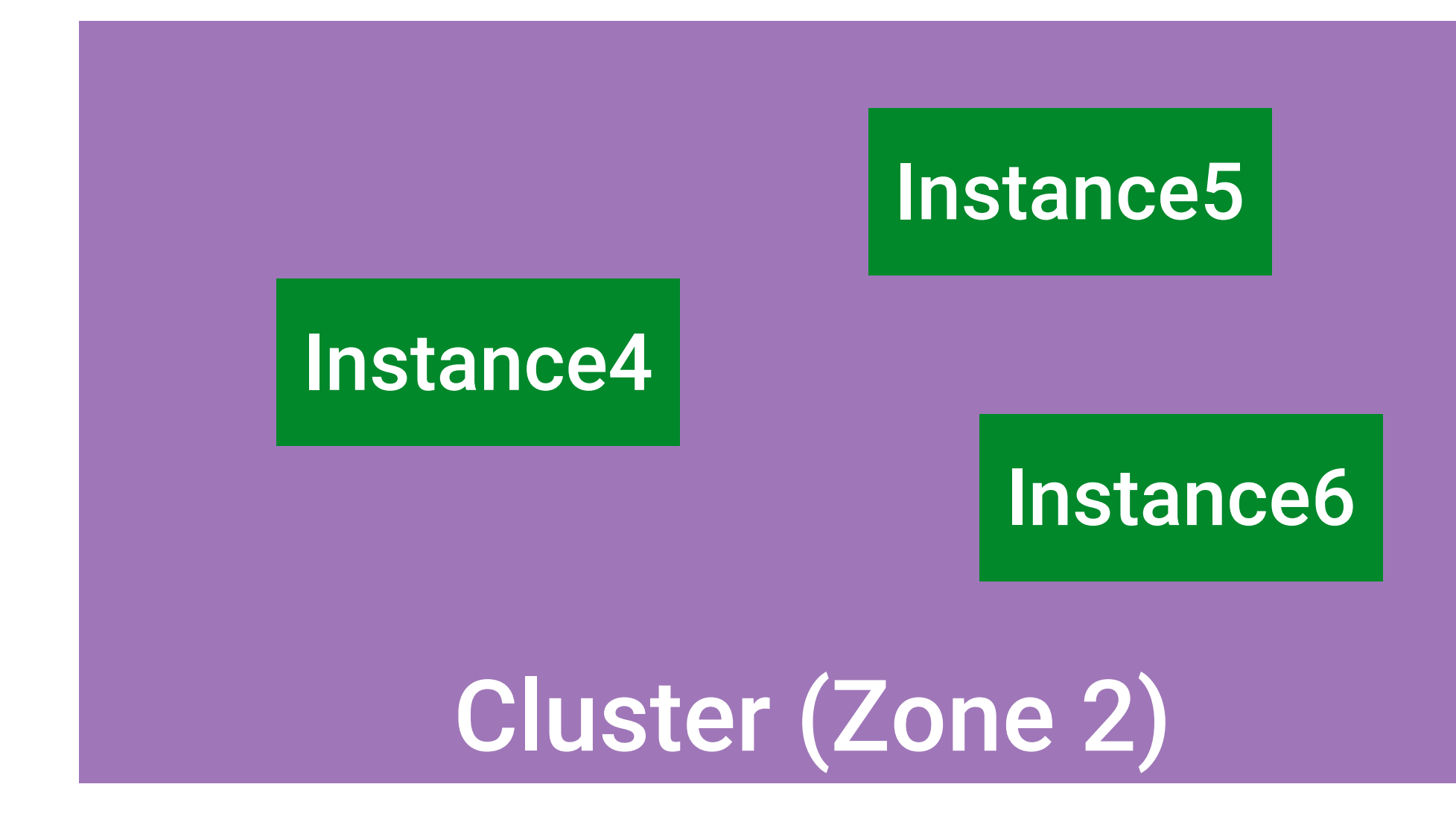

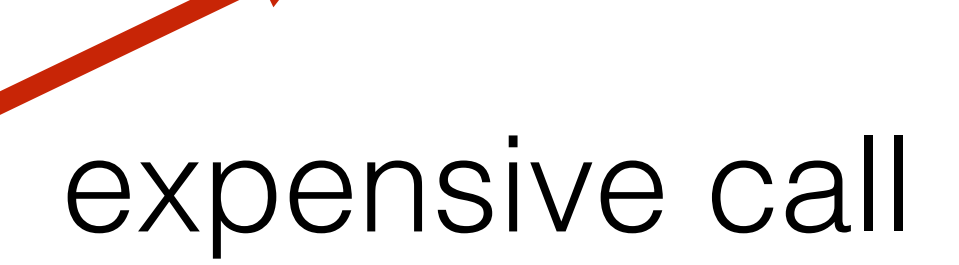

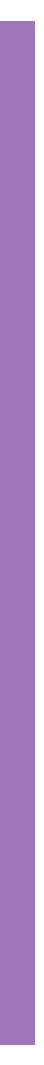

Zone Preference Filter

List servers = super.getFilteredServers(); **List local = servers.filter(server -> );** if (!local.isEmpty()) { return local; } return servers;

# **server.zone == zoneFromConfig default (local) zone**

Load Balancer

Zone Preference Filter

List servers = super.getFilteredServers(); List local = servers.filter(server -> server.zone == zoneFromConfig );

**if (!local.isEmpty()) { return local; } return servers;**

**Cynamics Load Balancer** 

## Вопрос#6

## • А может не стоит локализовывать вызовы в одной зоне?

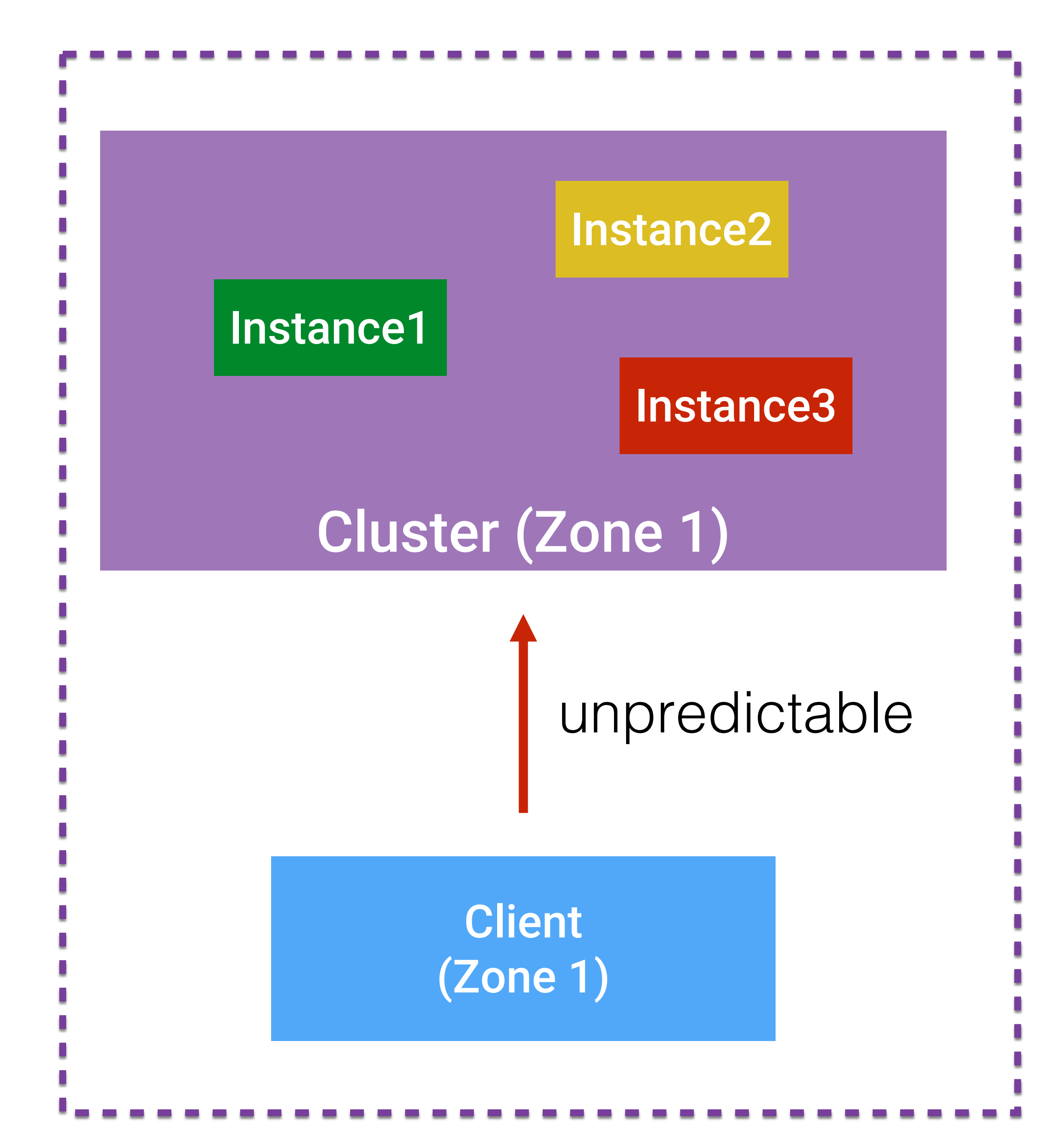

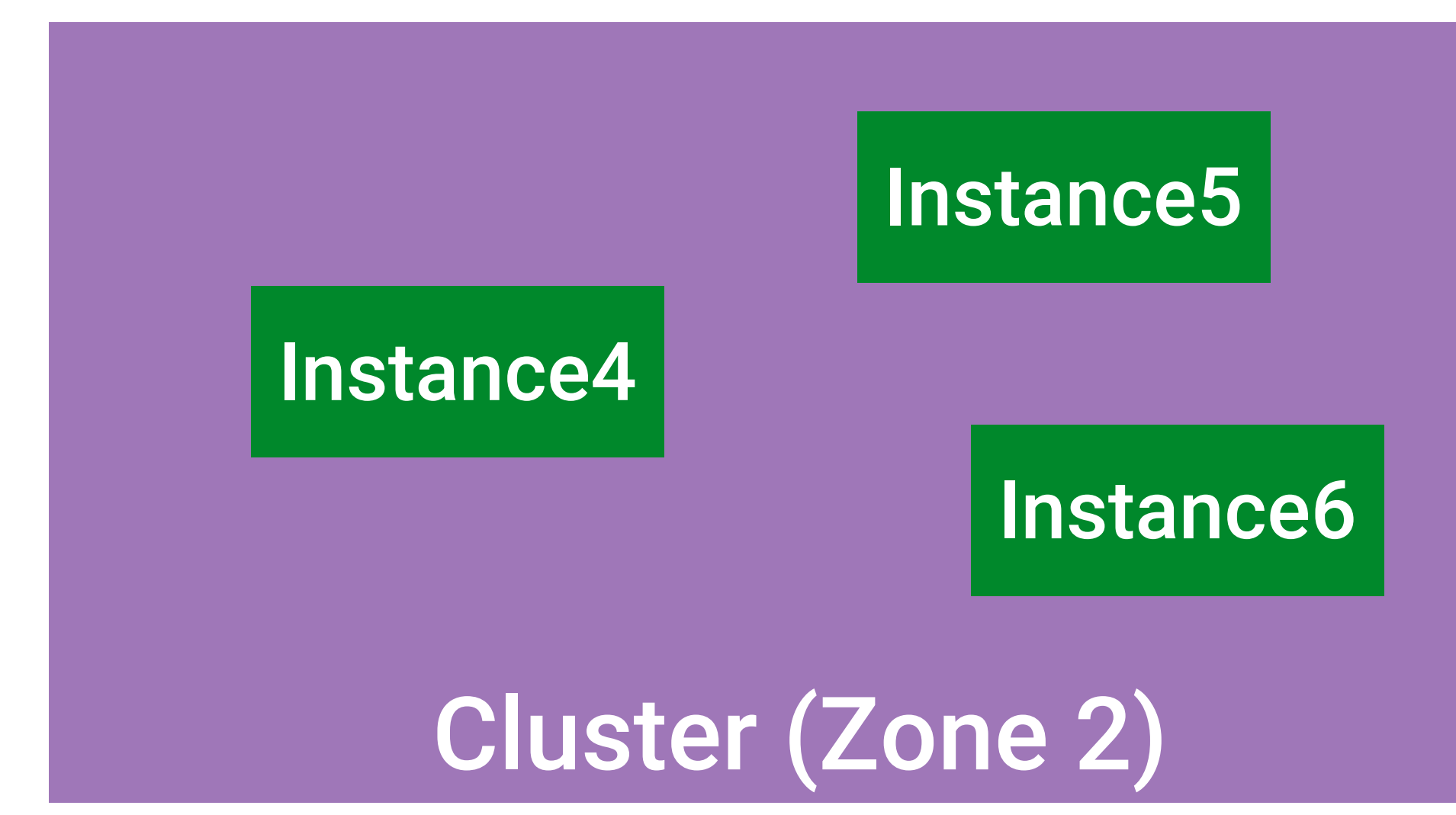

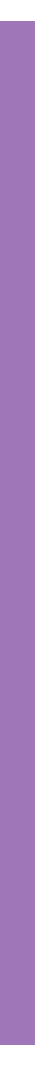

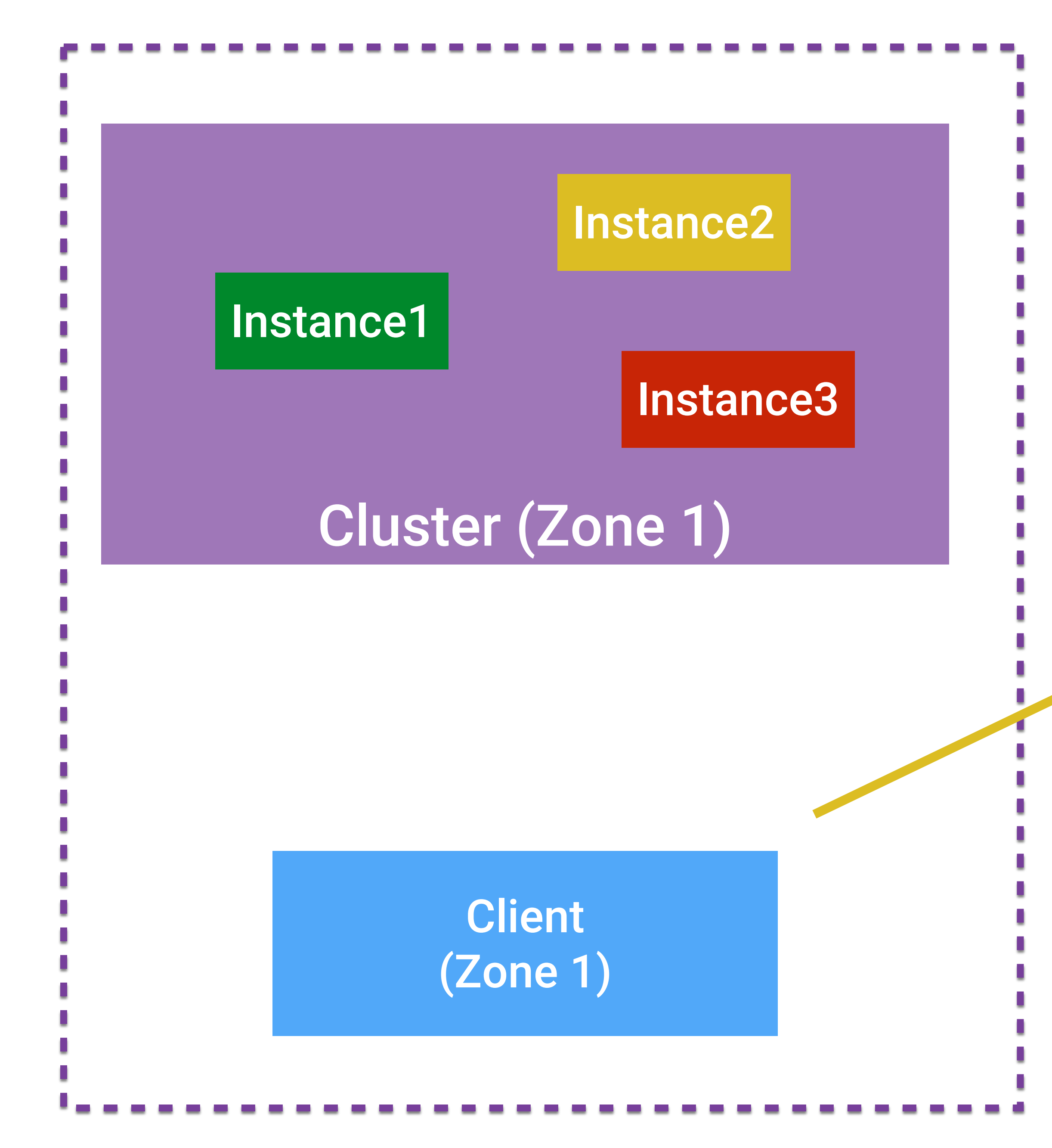

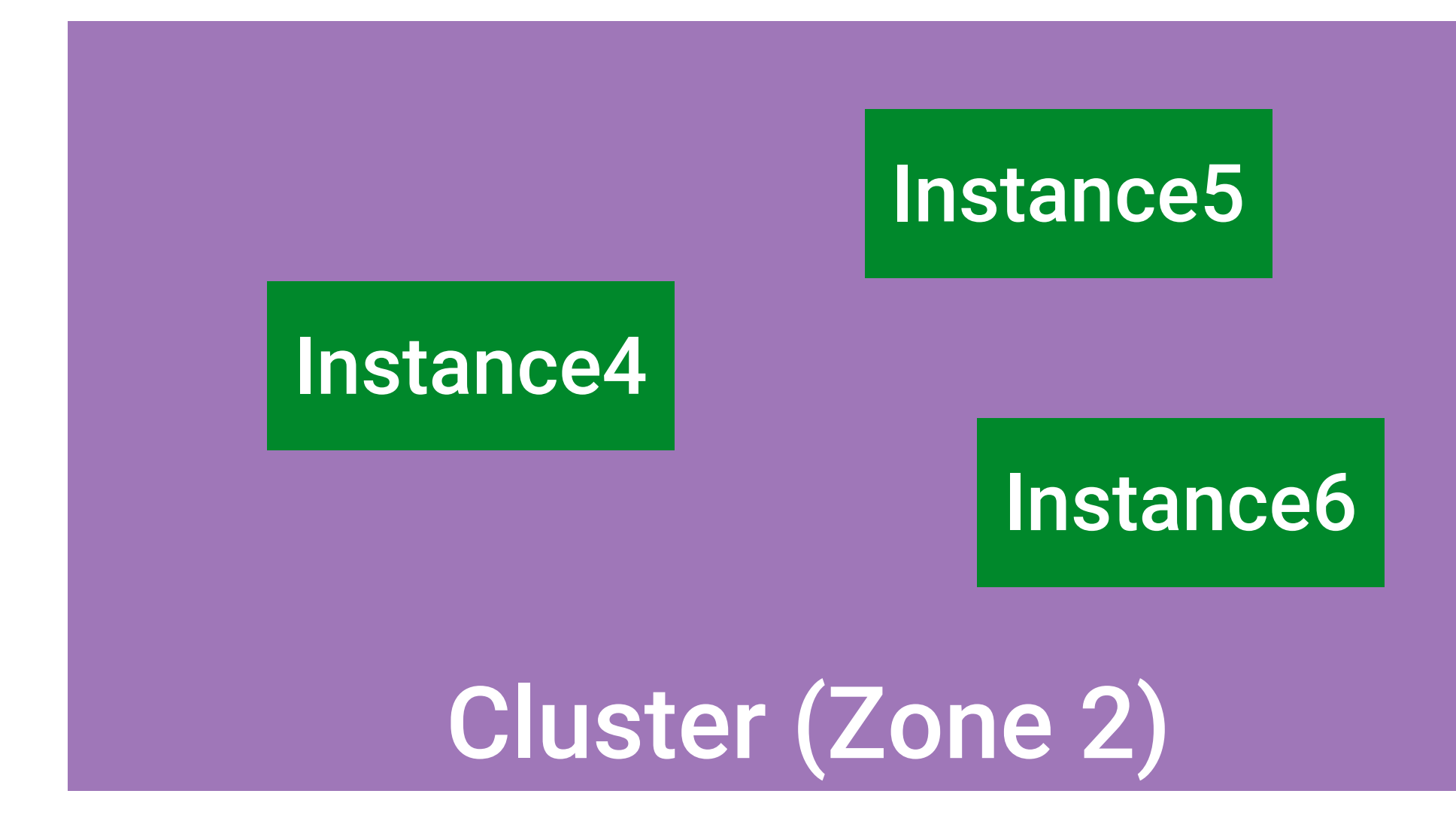

### more guaranteed result

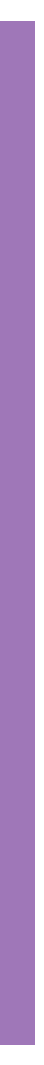

## Демо#6 | • Подстилая соломку

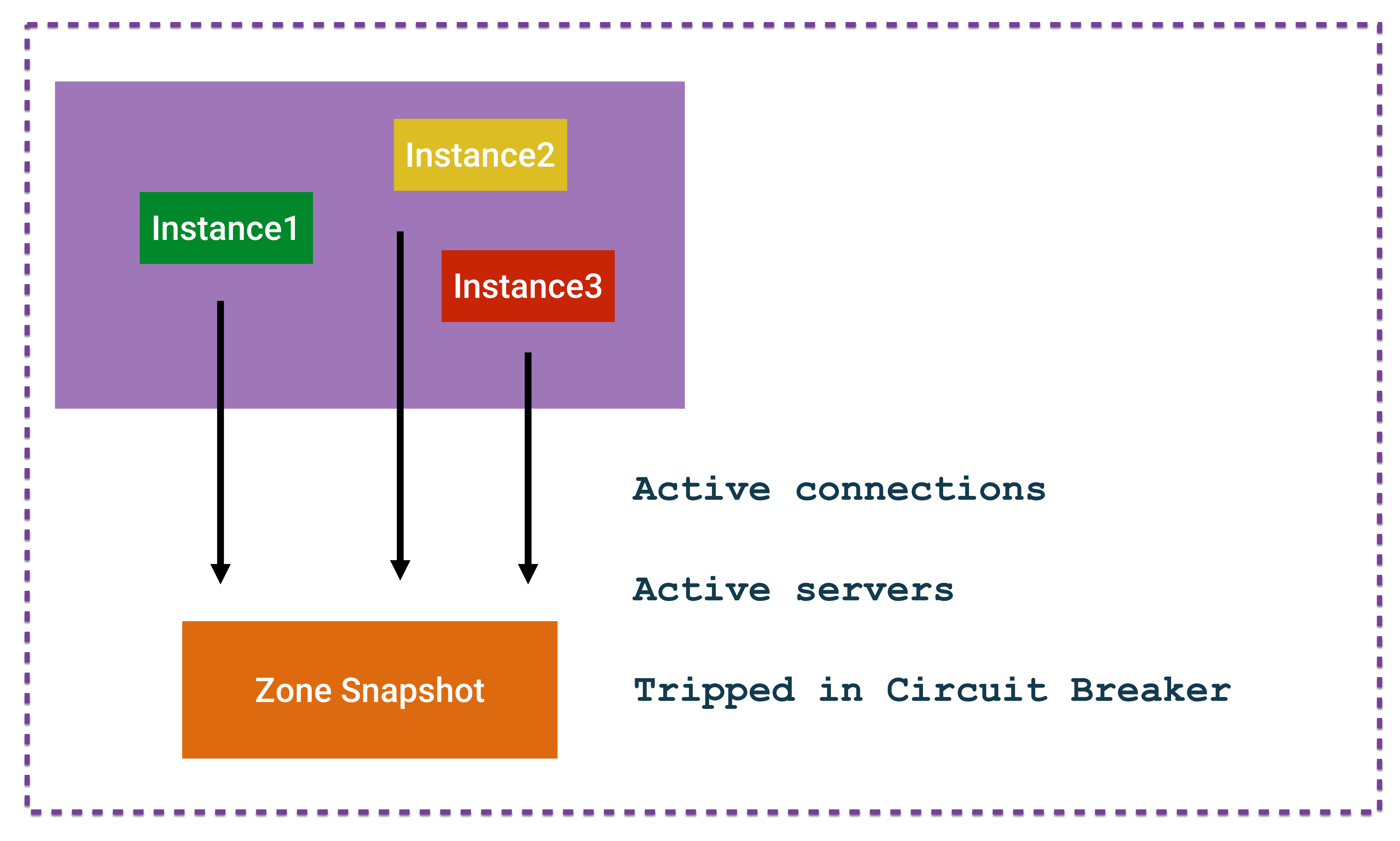

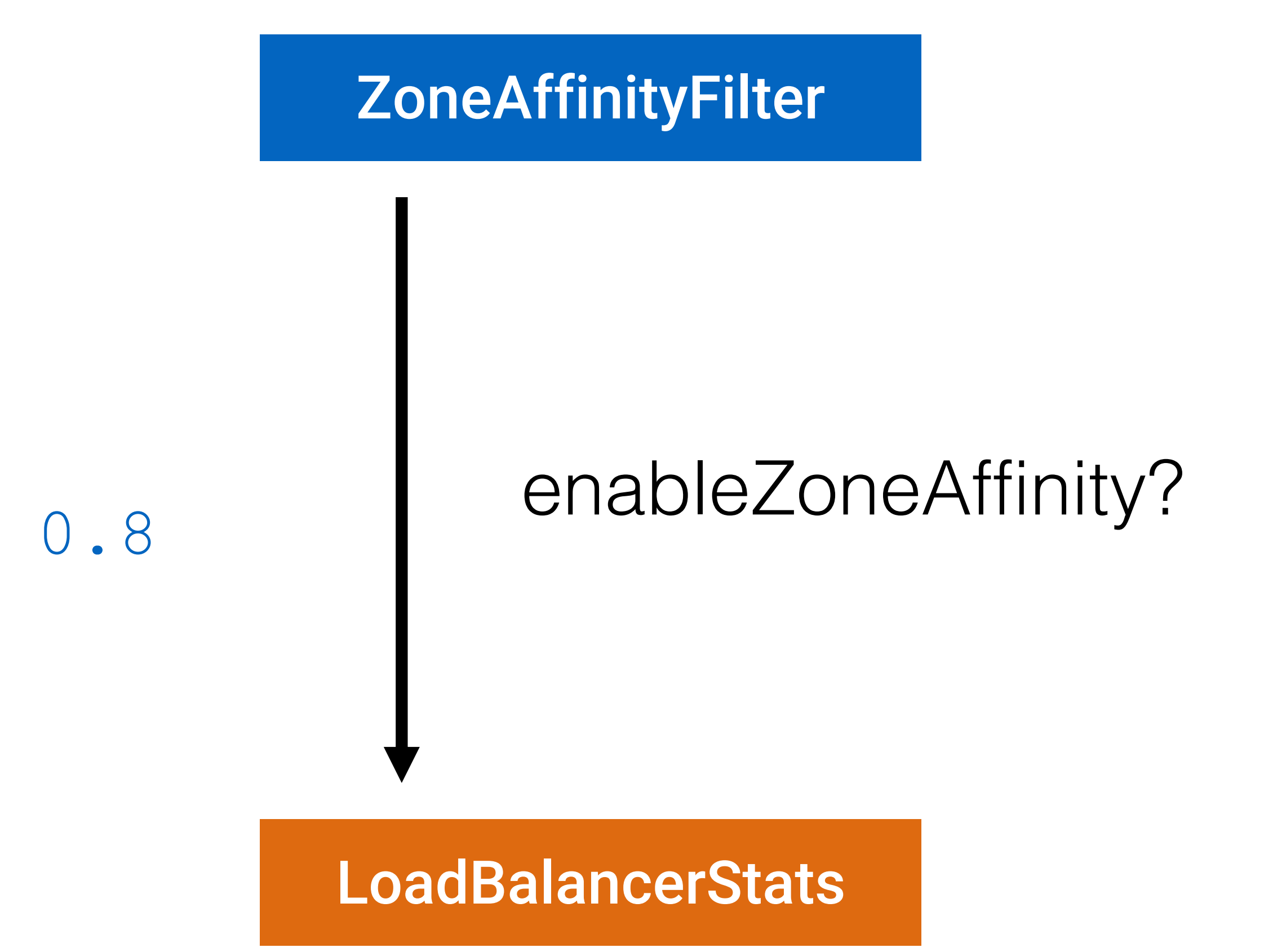

**zoneAffinity: maxLoadPerServer:** 0.6 **maxBlackOutServersPercentage:** 0.8 **minAvailableServers:** 2

![](_page_71_Figure_1.jpeg)

ZoneAffinityPredicate

## исключаем инстансы из других зон

**zoneAffinity: maxLoadPerServer:** 0.6 **maxBlackOutServersPercentage:** 0.8 **minAvailableServers:** 2
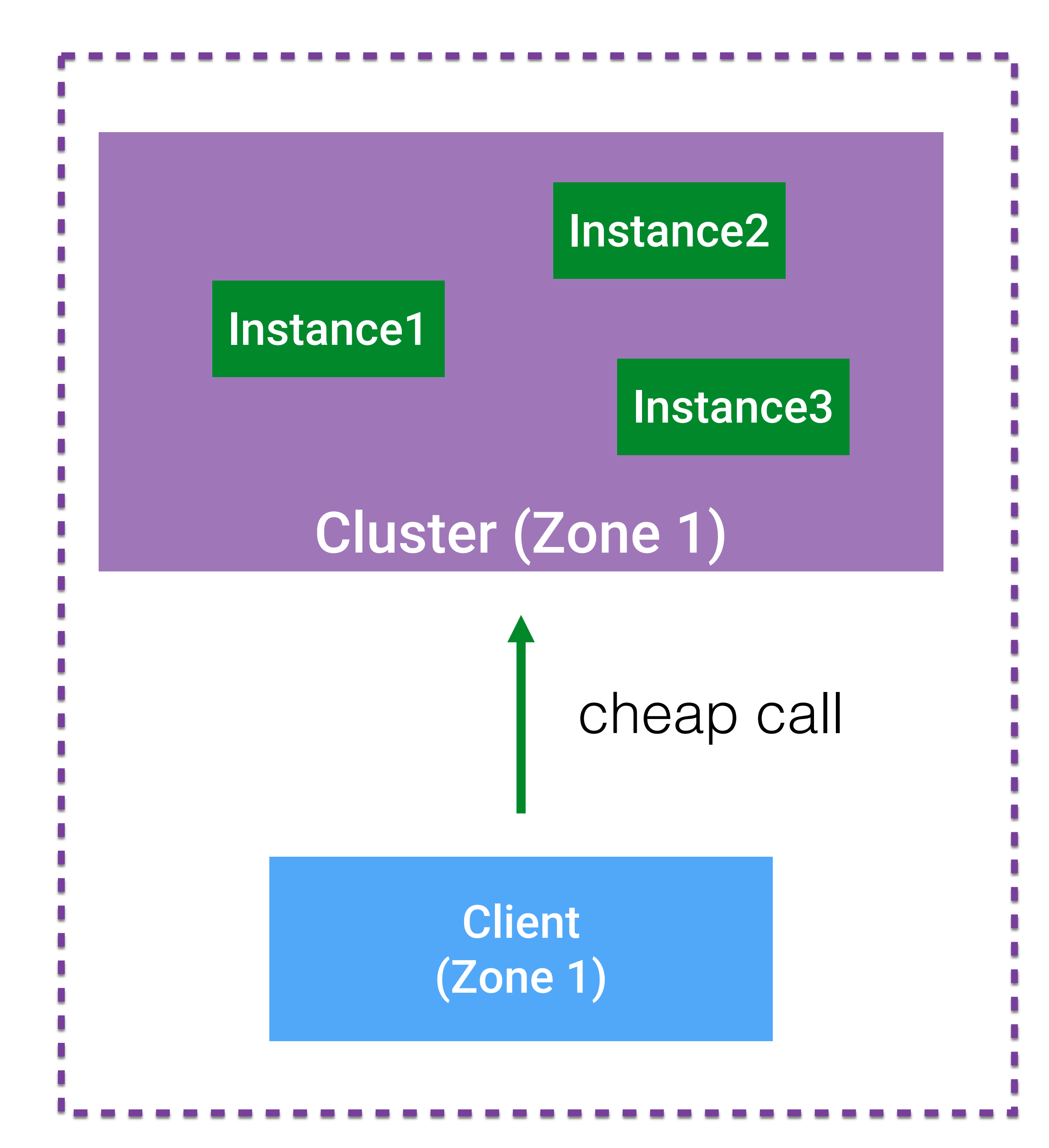

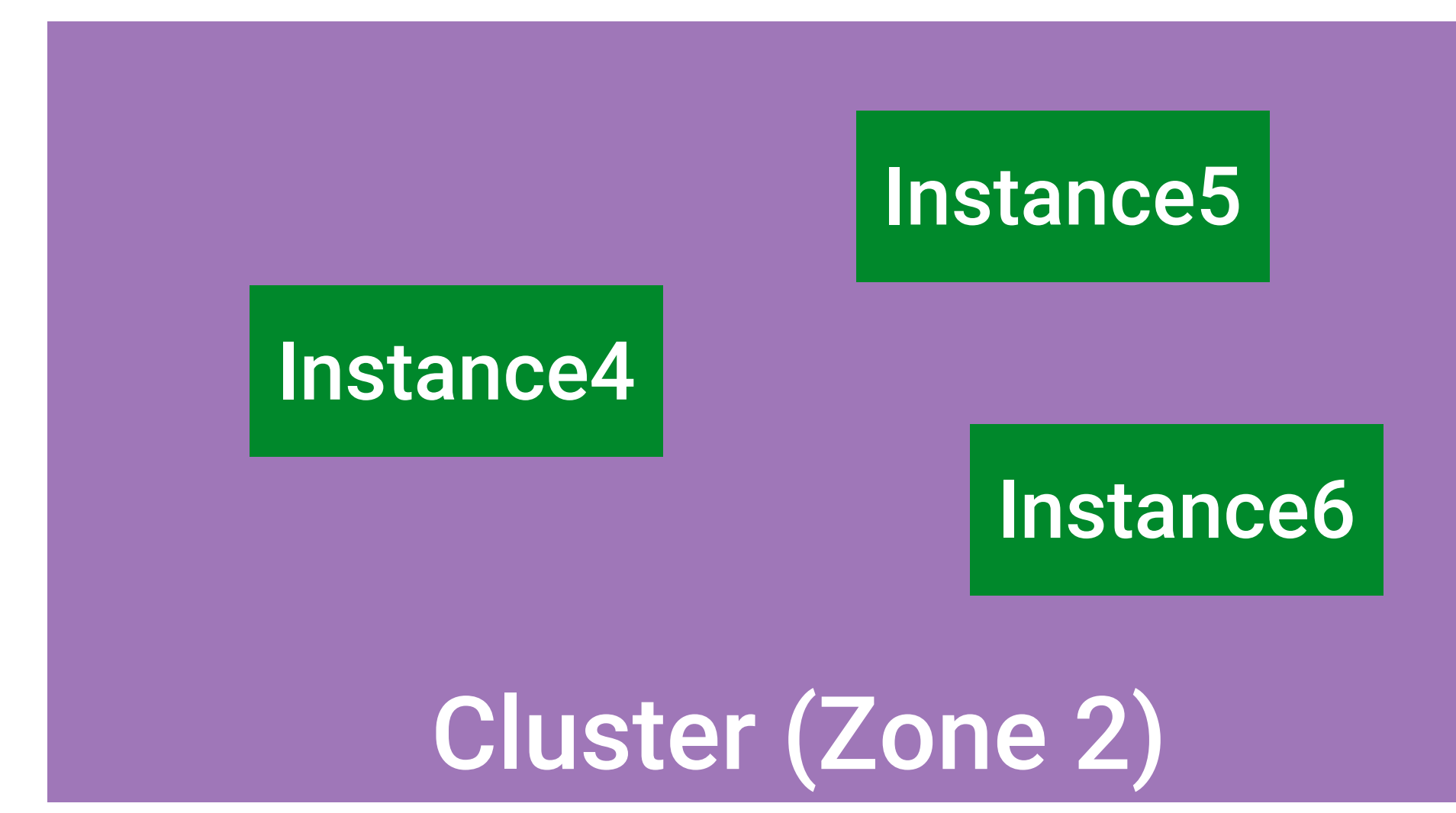

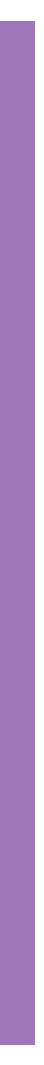

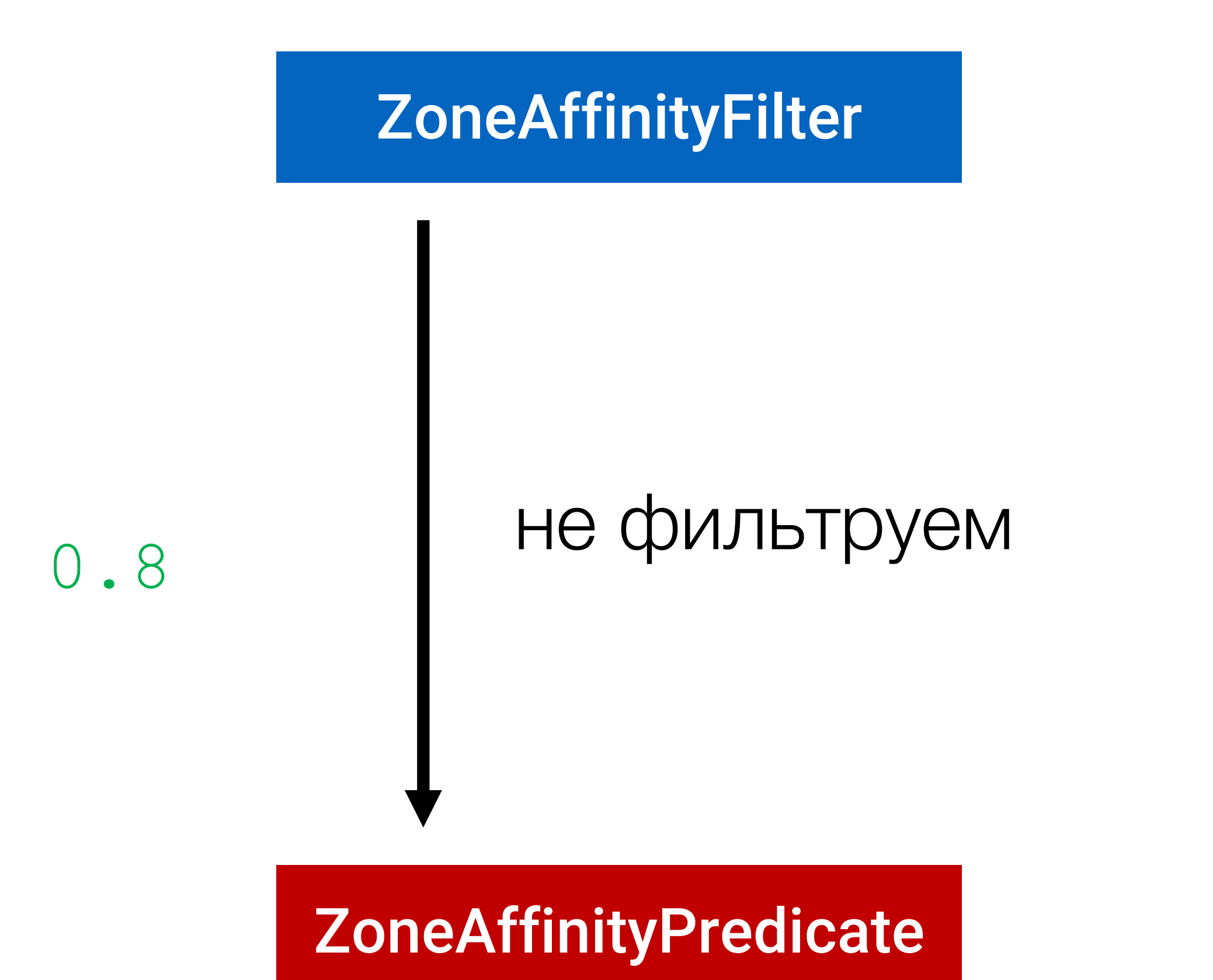

**zoneAffinity: maxLoadPerServer:** 0.6 **maxBlackOutServersPercentage:** 0.8 **minAvailableServers:** 2

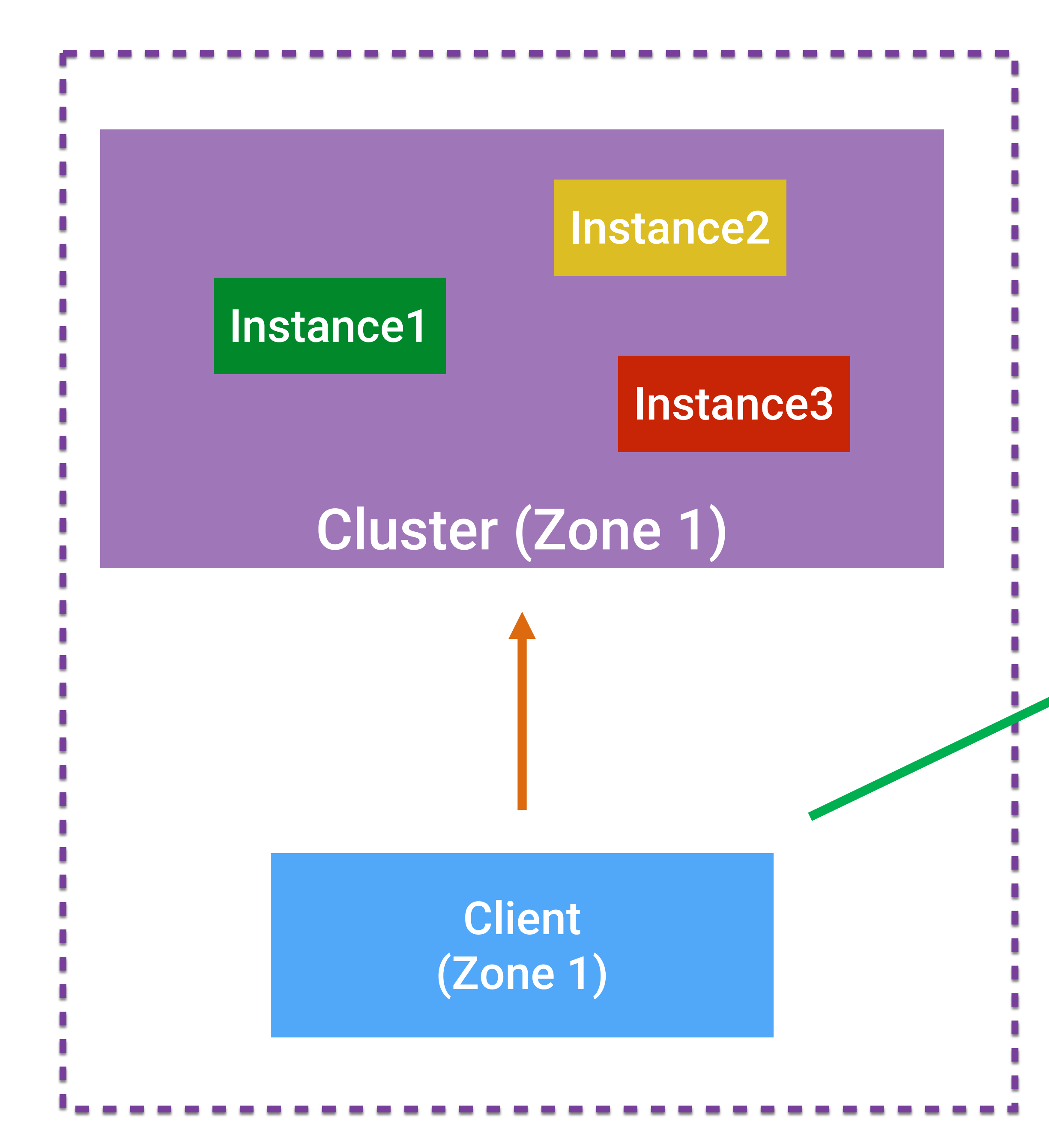

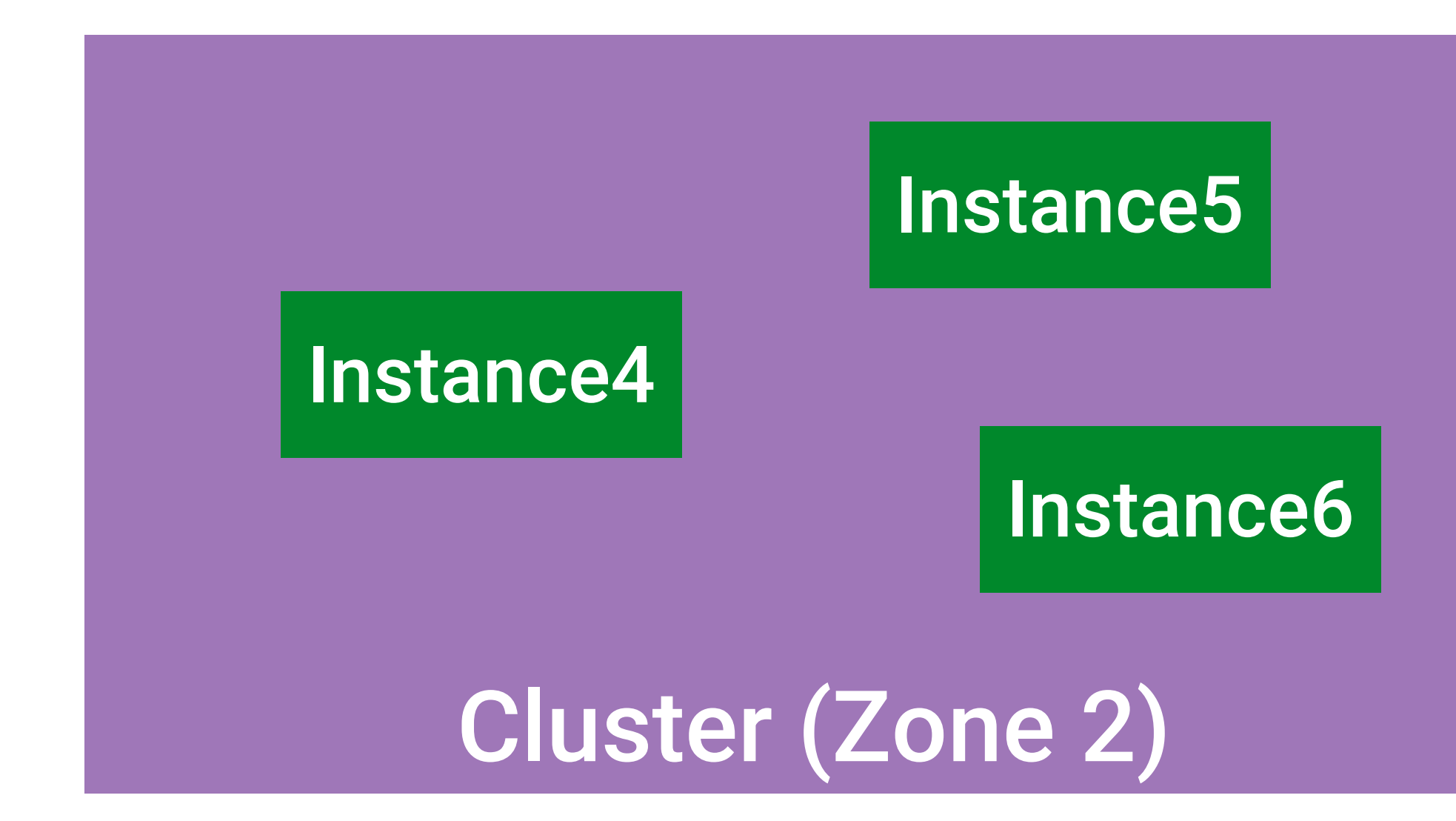

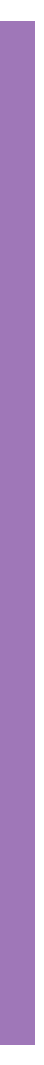

# Вопрос#7

### • А можно ли лучше?

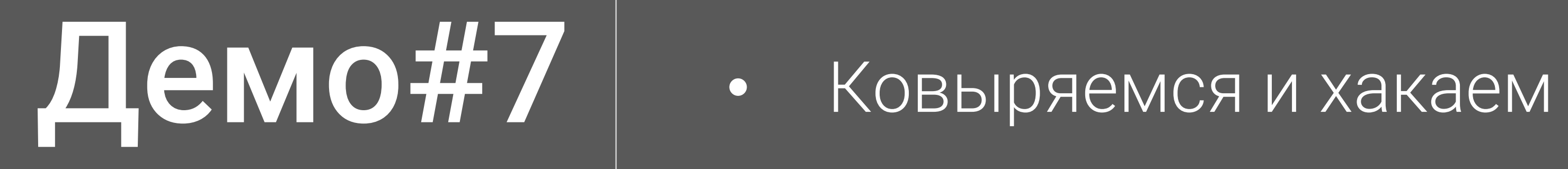

## Выводы#1

- Основная цель это  $\bullet$ предсказуемая и стабильная работа всей системы в целом
- Серебрянной пули нет. Ваш  $\bullet$ ворклоад другой и конфигурация тоже должна быть другой

## Выводы#2

- От нас многое прячут в недрах конфигурации, и если покопаться, то можно найти интересные возможности, которые следует использовать с умом
- Изучение базовых решений (Netflix Ribbon. и т.д.) даст возможность эффективнее решать задачи

## Выводы#3

- Балансировка не поможет, если есть недостаток в ресурсах
- В какой-то момент нужно уметь деградировать с минимальным эффектом на пользователей
- Используйте Hystrix
- Включайте голову

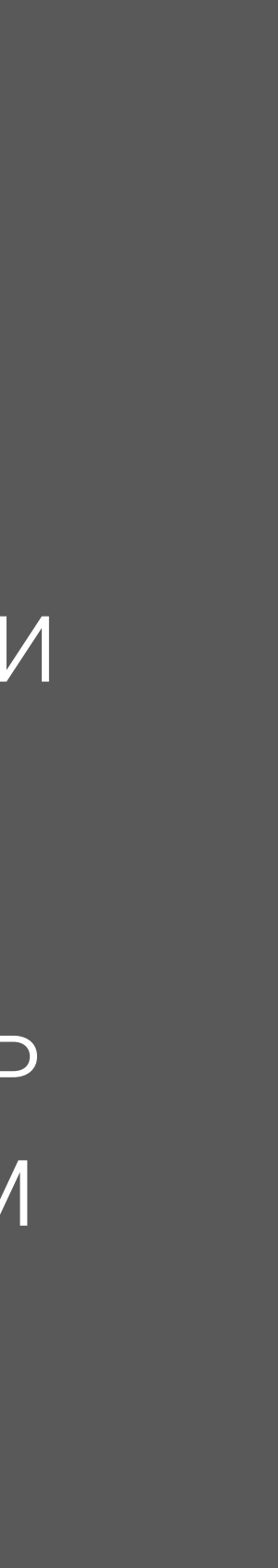

# Ссылки на библиотеки

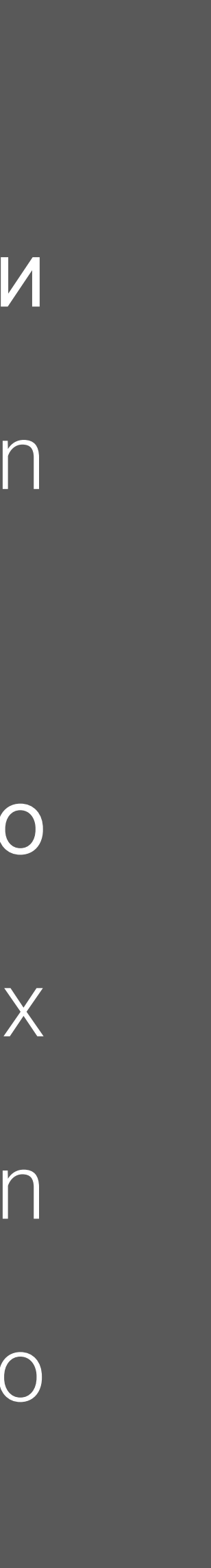

### В главной роли

https://github.com/Netflix/ribbon

Библотеки, участвовавшие в демо https://github.com/spring-cloud/spring-cloud-netflix https://github.com/aatarasoff/spring-cloud-marathon https://github.com/aatarasoff/spring-one-nio

# Напосмотреть

### Service Discovery: больше, чем кажется https://www.youtube.com/watch?v=6uVgR9WPjYM

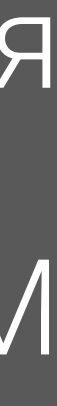

# Попробовать Demo

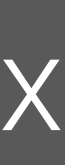

### https://github.com/aatarasoff/spring-cloud-load-balancing-sandbox

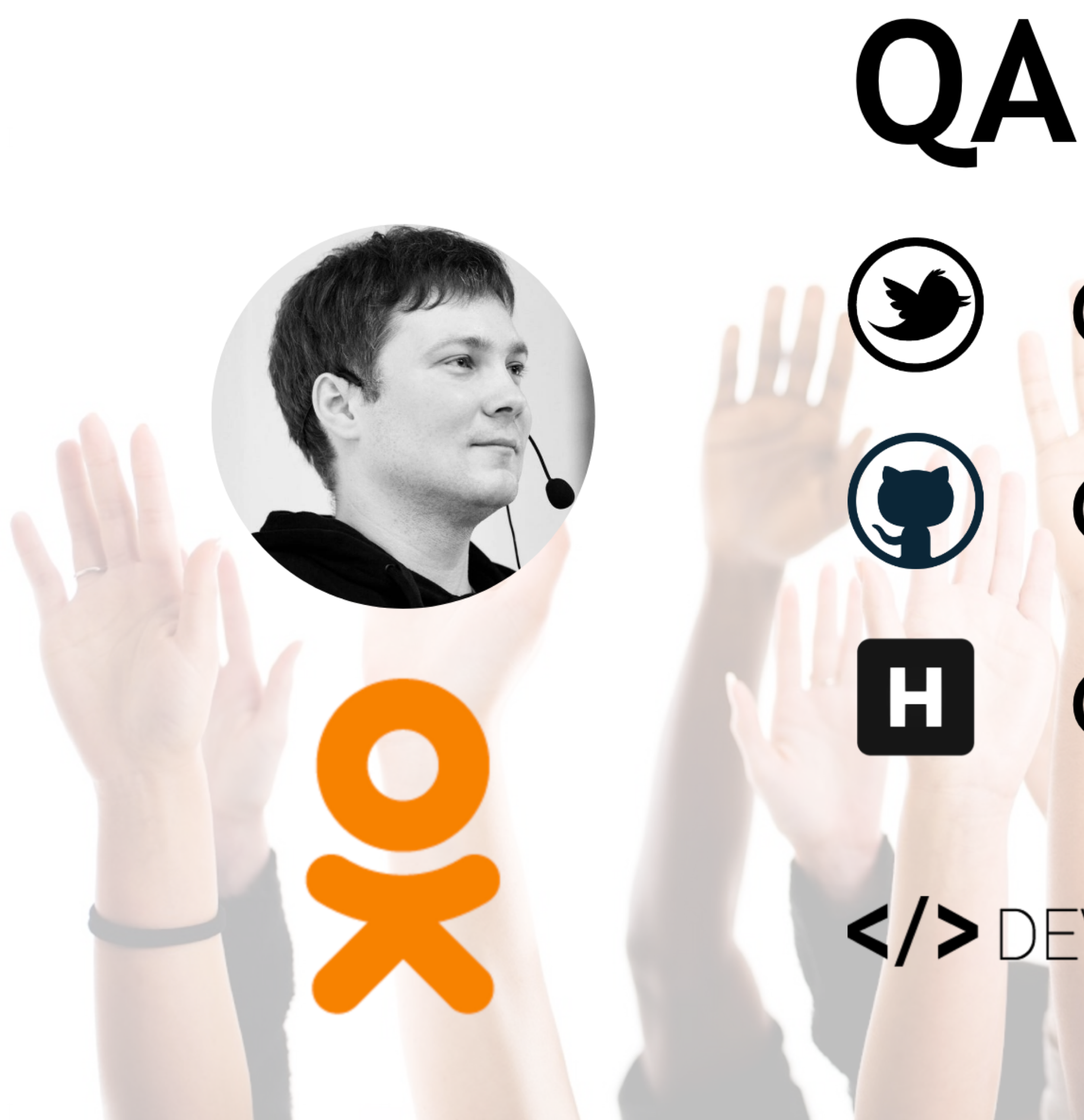

# **@aatarasoff @aatarasoff**

### **@aatarasoff**

### $\langle$ />DEVELOPERBLOG.INFO

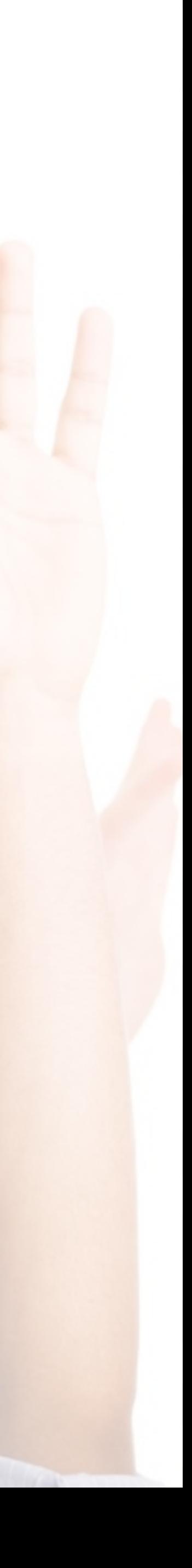

Speculative Retry | • Альтернативный вариант

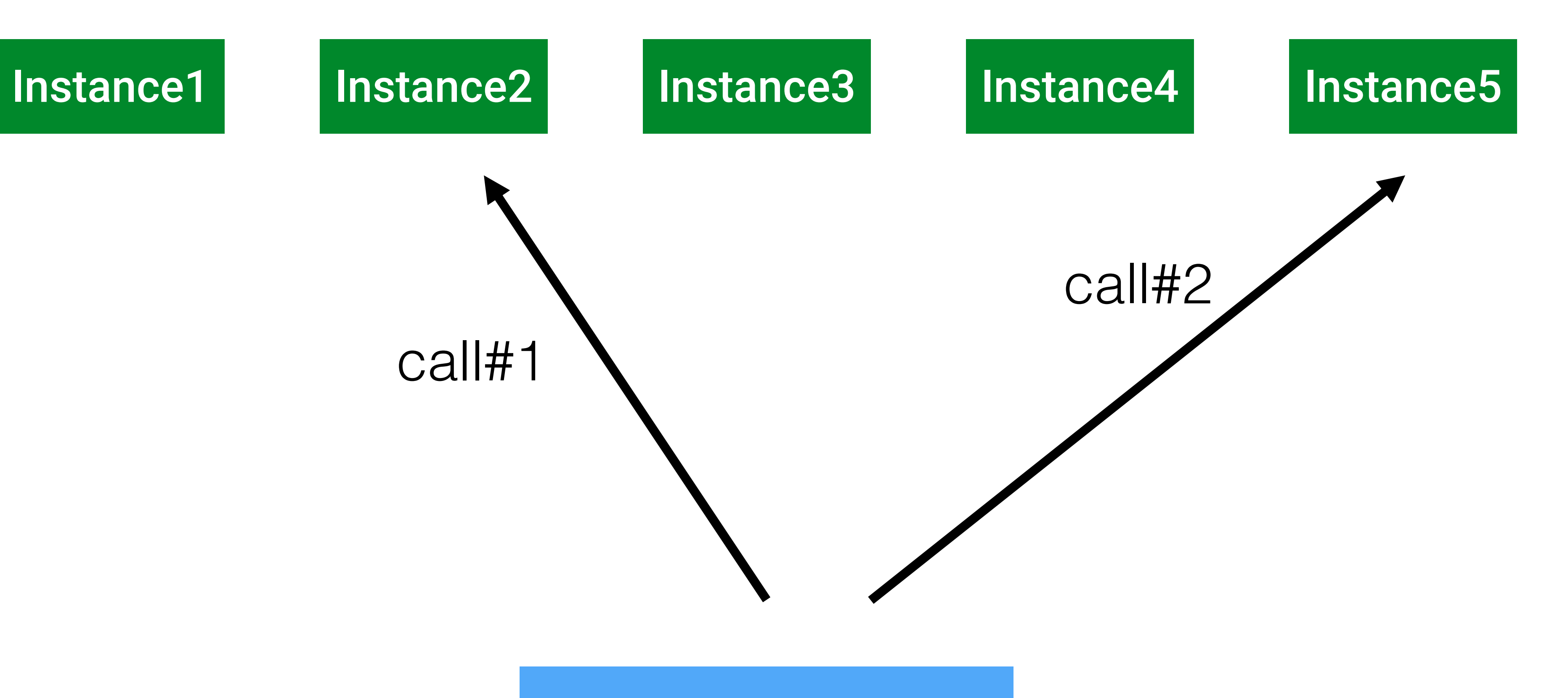

### **Client**

## Speculative retry

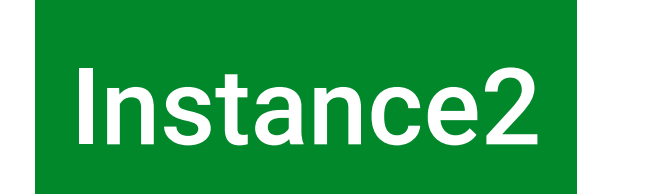

call#1

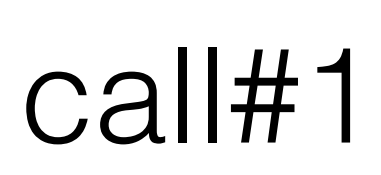

### **Client**

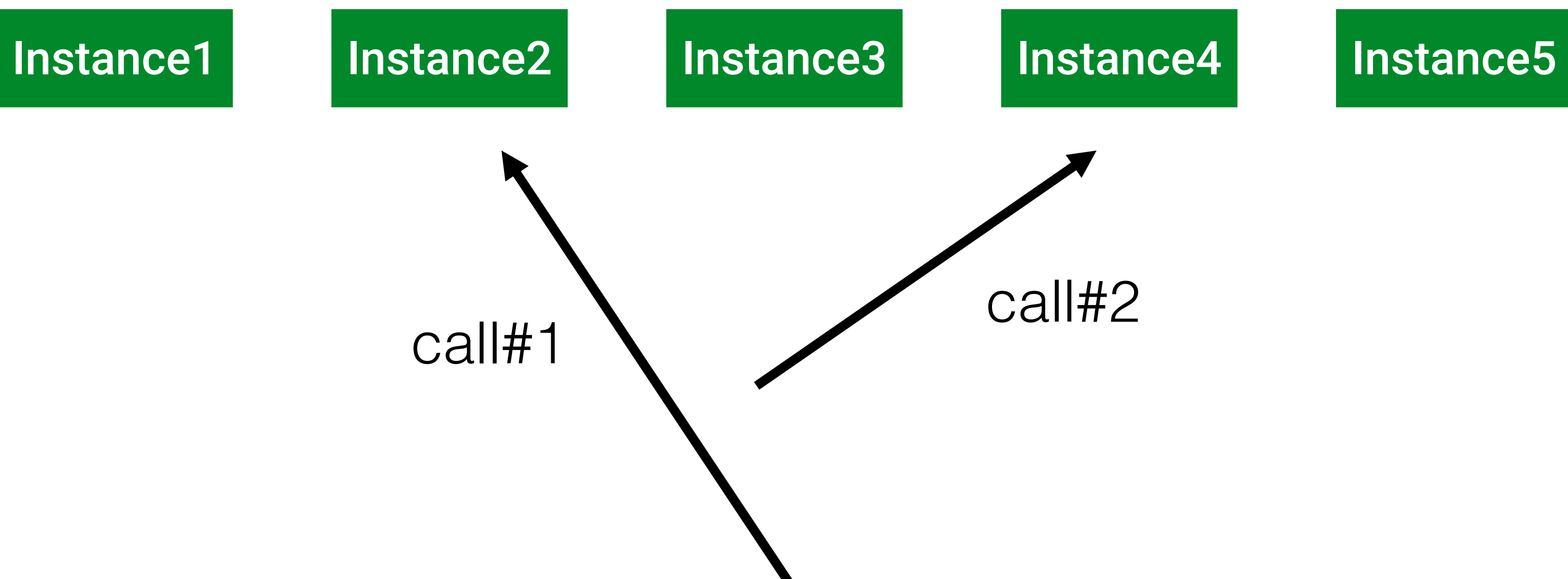

## Split Strategy

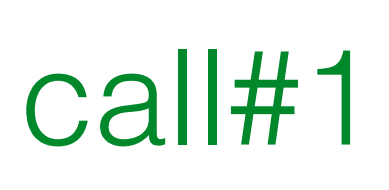

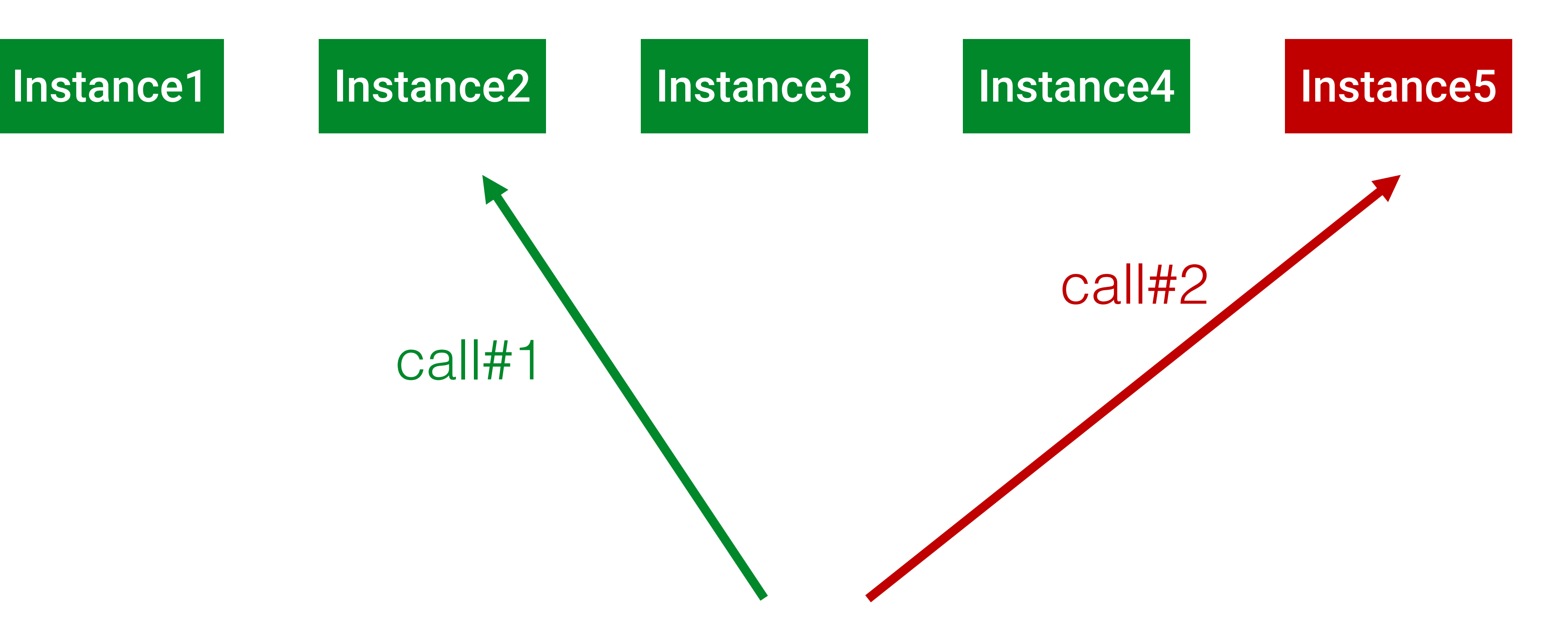

### **Client**

## Merge strategy

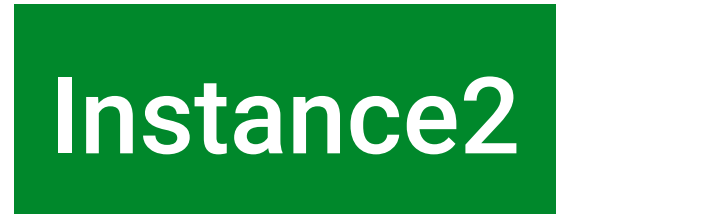

## Speculative retry

# call#1

Instance1 Instance2 Instance3 Instance4 Instance5 call#2  $P = p^2 = 1 - (1 - 0.99)^2 \approx 0.9999$ 

### **Client**

Speculative Retry

- Надёжен в эксплуатации
- Все операции должны быть идемпотентными
- Количество вызовов x2

### **//ILoadBalancer** public **Server** chooseServer(Object key);

**//IRule** public **Server** choose(Object key);

## Интерфейсы Ribbon-а

## Speculative и Ribbon

- Все абстракции расcчитаны на работу с одним инстансом
- Теоретически имплементация возможна, но надо лезть в кишки